Муниципальное бюджетное учреждение дополнительного образования «Районный Центр дополнительного образования»

Принята на заседании Педагогического совета Протокол №1 От 01.09.2023

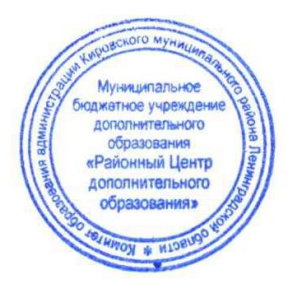

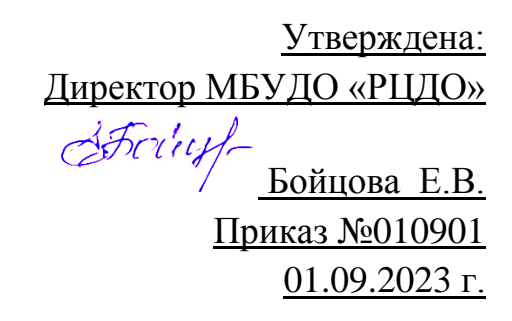

Дополнительная общеразвивающая программа технической направленности **Студия компьютерной анимации и иллюстрации «Жёлтый круг»: Компьютерная иллюстрация**

> Возраст детей: 12-17 лет Срок реализации программы 1 год Автор – составитель: педагог дополнительного образования Шерстнёва Е.В.

 г. Кировск 2023

# **ОГЛАВЛЕНИЕ**

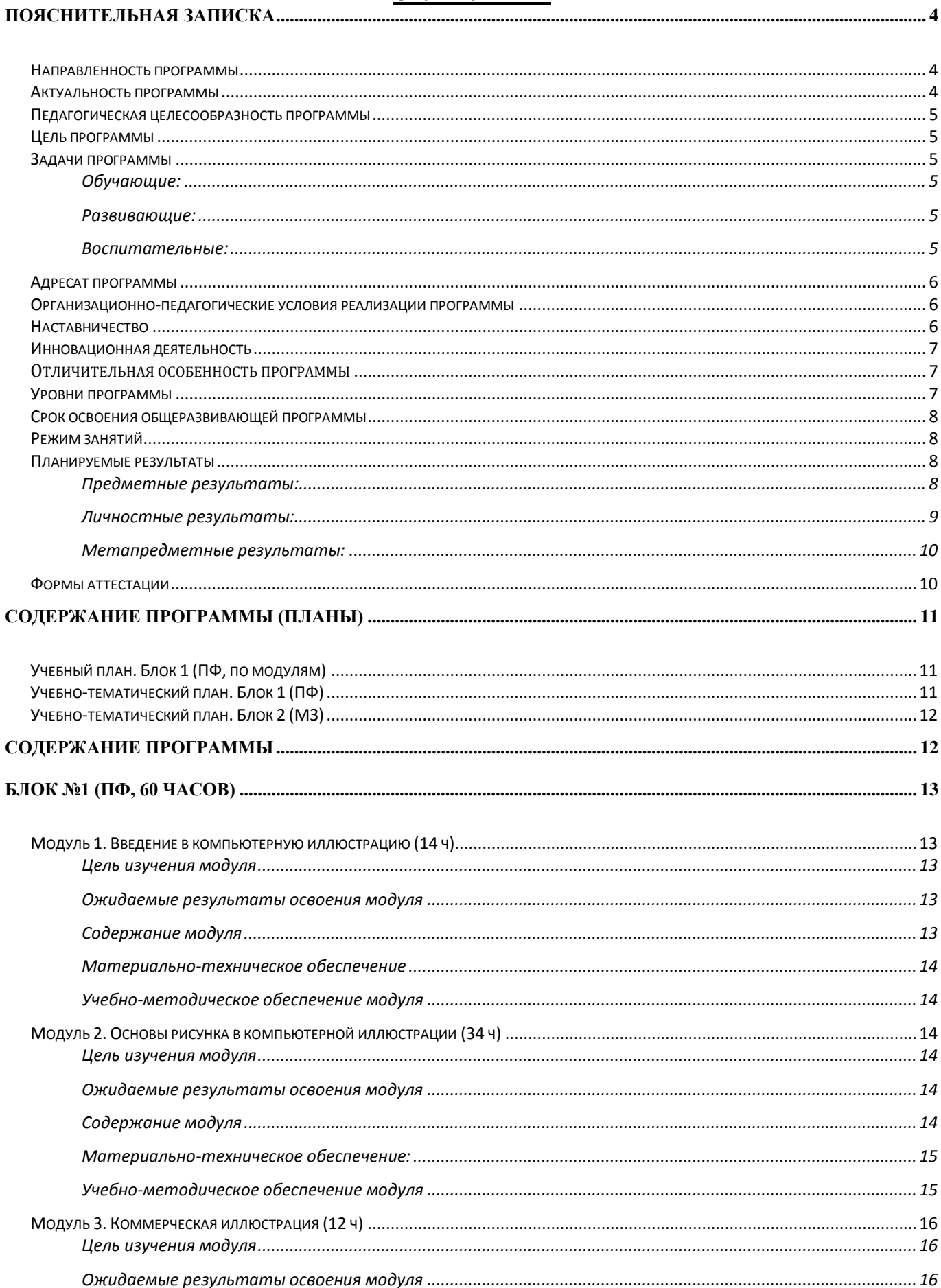

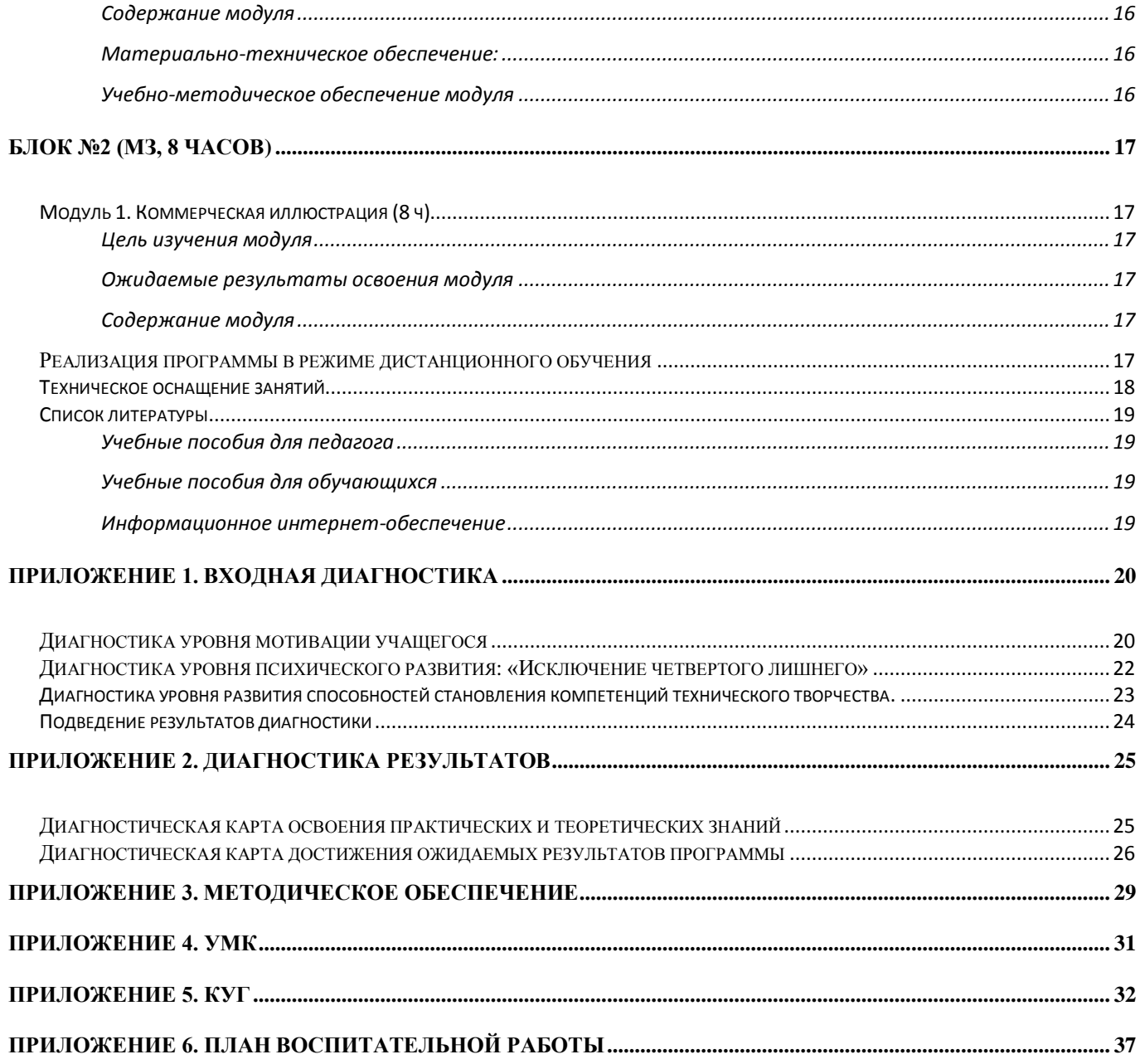

<span id="page-3-0"></span>Дополнительная общеобразовательная общеразвивающая программа «Студия компьютерной анимации и иллюстрации «Жёлтый круг»: Компьютерная иллюстрация» составлена с учетом следующих документов:

- Федерального закона от 29 декабря 2012 года №273-ФЗ «Об образовании в Российской Федерации»;
- Приказа Министерства просвещения Российской Федерации от 9 ноября 2018 №196 «Об отверждении Порядка организации и осуществления образовательной деятельности по дополнительным общеобразовательным программам»;
- Распоряжения Правительства Российской Федерации от 31 марта 2022 г. №678-р «Об утверждении Концепции развития дополнительного образования детей до 2030 года»
- Указа Президента Российской Федерации от 24 декабря 2014 года №808 «Об утверждении Основ государственной культурной политики»;
- Методических рекомендаций по разработке и оформлению дополнительных общеразвивающих программ различной направленности (письмо Комитета общего и профессионального образования Ленинградской области от 01 апреля 2015 года №19-2174/15-0-0);
- Письма Департамента государственной политики в сфере воспитания детей и молодежи Минобрнауки РФ от 18 ноября 2015 г. №09-3242 "Методические рекомендации по проектированию дополнительных общеразвивающих программ (внеурочные разноуровневые программы)";
- СанПиН 2.4.4.3172-14 "Санитарно-эпидемиологические требования к устройству, содержанию и организации режима работы образовательных организаций дополнительного образования детей".

Программа «Студия компьютерной анимации и иллюстрации «Желтый Круг»: Компьютерная иллюстрация» является авторской, модифицированной (разработана на основе опыта и анализа действующих программ). В том числе, на основе:

-Приказчикова Т.А. Образовательная программа дополнительного образования детей «Художественная компьютерная графика» – Санкт-Петербург, 2013.

-Сидорова К.Г. Дополнительная общеобразовательная общеразвивающая программа «Компьютерная графика для начинающих» - Тольятти, 2019.

# <span id="page-3-1"></span>**Направленность программы**

Техническая.

# <span id="page-3-2"></span>**Актуальность программы**

Развитие информационных технологий позволило графическом дизайну и компьютерной иллюстрации выйти за пределы художественных студий и стать доступным досугом способов развития творческих способностей для каждого у кого есть компьютер.

Данная программа нацелена на освоение учащимися базового уровня владения программой и приемами, которые используются во всем мире для создания компьютерной графики и иллюстрации. Изучение основ композиции, теории цвета, перспективы, этапов создания иллюстрации и особенностей проработки персонажей от идеи до презентации, позволит учащимся попробовать себя в роли иллюстратора, ретушера, графического дизайнера.

# <span id="page-4-0"></span>**Педагогическая целесообразность программы**

Педагогическая целесообразность программы состоит в том, что в процессе её реализации, учащиеся овладевают компетенциями, которые в дальнейшем смогут активно применяться в организации своей учебной, социальной и общественной деятельности. В рамках программы планируется не только обобщить и дополнить знания учащихся, полученные в школе, но и предоставить им возможность самореализации в различных учебных, ролевых, интеллектуальных играх, конкурсах творческих работ и творческой проектной деятельности.

# <span id="page-4-1"></span>**Цель программы**

Обеспечение успешной социализации, развития и реализации способностей и интересов, учащихся в области компьютерной иллюстрации.

## <span id="page-4-2"></span>**Задачи программы**

## <span id="page-4-3"></span>**Обучающие:**

- Познакомить разными стилями в иллюстрации в России и в мире;
- Познакомить с теорией компьютерной иллюстрации;
- Дать представление о технике безопасности при работе с оборудованием;
- Организовать образовательный процесс, способствующий формированию знаний, умений, навыков в области иллюстрации;
- Сформировать навыки работы в программе «Adobe Photoshop»;
- Сформировать умения формализации и структурирования информации, умения выбирать способ представления данных в соответствии с поставленной задачей с использованием соответствующих программных средств для их обработки.

## <span id="page-4-4"></span>**Развивающие:**

- Развивать навыки использования компьютерных устройств, безопасного и целесообразного поведения при работе с компьютерными программами, умения соблюдать нормы информационной этики и права;
- Дать представление о методах планирования работы (тайм-менеджмент);
- Дать представление о технологиях реализации проекта от замысла до конечного результата;
- Способствовать формированию адекватной самооценки;
- Обеспечить развитие памяти, пространственных представлений и понятийного мышления;
- Развить художественный вкус, трудовую и творческую активность;
- Способствовать формированию и развитию компетентности в области использования информационно-коммуникационных технологий.

## <span id="page-4-5"></span>**Воспитательные:**

- Интегрировать духовно-нравственные ценности в содержание дополнительного образования;
- Сформировать, на основе взаимного уважения, навык делового сотрудничества;
- Создать условия для формирования целостного мировоззрения, соответствующего современному уровню развития науки и общественной практики;
- Сформировать ценностное отношение к своему труду и здоровью;
- Сформировать мотивацию к занятиям по ИКТ, стремление использовать полученные знания в процессе изучения других предметов и в жизни;

• Сформировать навыки здорового образа жизни и навыки соблюдения техники безопасности при работе с техническими средствами обучения.

# <span id="page-5-0"></span>**Адресат программы**

**Возраст учащихся:** программа предназначена для детей 12-17 лет, отбора детей для обучения по программе не предусмотрено.

**Количество обучающихся в группе** – 10 человек.

## <span id="page-5-1"></span>**Организационно-педагогические условия реализации программы**

**Форма организации образовательной деятельности учащихся**: Индивидуальная. Фронтальная. Индивидуально-групповая.

**Форма обучения**: очная.

## **Формы проведения занятий:**

аудиторные: учебное занятие, защита проекта.

внеаудиторные: просмотр мультфильмов в домашних условия по рекомендованному списку. Структура занятий строится из основных частей:

- ✓ постановка учебно-познавательной задачи; предоставление новых знаний; виртуальная экскурсия;
- ✓ практическая работа учащихся;
- ✓ контроль, обсуждение результатов; самоанализ;

# <span id="page-5-2"></span>**Наставничество**

В рамках реализации программы дополнительного образования запланирована внедрение модели наставничества в форме «педагог -ученик».

Сегодня на школьников обрушивается большое количество информации, им сложно самостоятельно определиться с выбором будущей образовательной и профессиональной траектории. Зачастую обязательные предметы начинают восприниматься, как излишне сложные, неинтересные или не нужные в будущем элементы. Так ученики гуманитарной направленности начинают проявлять меньше энтузиазма в изучении физико-математических наук, в виду того, что не видят возможности их применения в предполагаемой будущей профессии.

Целью реализации модели являются:

- повышения уровня включенности наставляемого в образовательные и социальные процессы;
- налаживание связей между традиционными школьными предметами и навыками, приобретаемыми в процессе освоения программы дополнительного образования;
- рост мотивации к учебе и саморазвитию обучающихся.

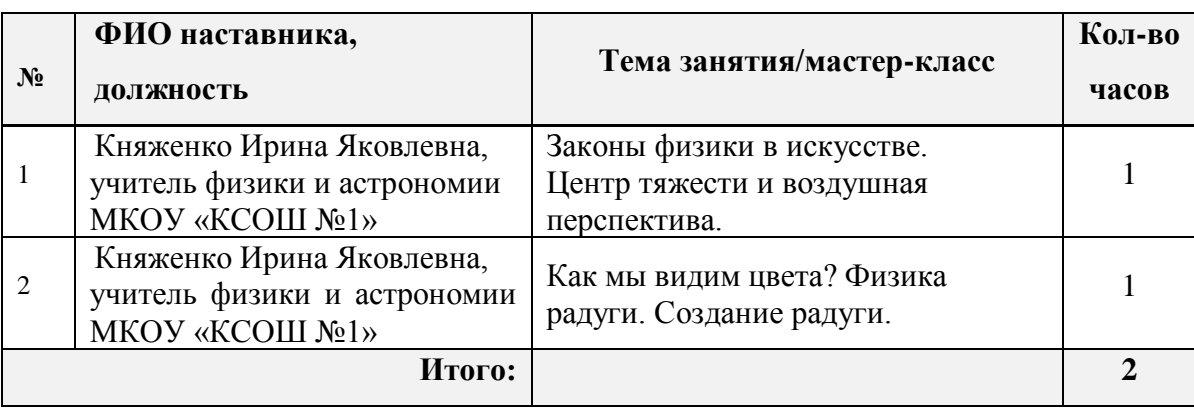

## <span id="page-6-0"></span>**Инновационная деятельность**

В данной программе дополнительного образования особое внимание уделяется аспектам будущего профориентирования обучающихся и их финансовой грамотности.

Так при освоении программы, учащиеся не только попробуют себя в роли художникаиллюстратора, но и узнают в каких различных сферах работают специалисты данной профессии. На занятиях ребята проанализируют какие предметы из школьной программы необходимо знать на «отлично», какие навыки освоить в рамках программы дополнительного образования для того, чтобы в будущем получить возможность стать специалистом в области коммерческой иллюстрации.

Основы финансовой грамотности, представленные в программе в виде теоретической базы и практических занятий, помогут учащимся не только грамотно относиться к финансам, составлять свой личный бюджет и планировать расходы, но и не попасться на удочку мошенников по телефону и в интернете. Практика по расчету стоимости своей работы, помогут учащимся узнать и применять в будущем необходимые термины профессиональной сферы и рынка иллюстрации.

## <span id="page-6-1"></span>**Отличительная особенность программы**

Использование интегрированных занятий, сочетающих приобретение новых знаний и умений в области компьютерной иллюстрации позволяет качественно сформировать предметные навыки и изучение новых компьютерных технологий (работа в программе «Adobe Photoshop»), поддерживать на высоком уровне познавательный интерес учащихся, готовность к творческой деятельности.

Современные образовательные технологии, применяемые в программе:

- технологии дистанционного обучения;
- разноуровневого обучения
- информационно-коммуникативные технологии;
- здоровьесберегающие технологии;
- проектная технология;
- технологии развивающего, личностно-ориентированного обучения.

#### <span id="page-6-2"></span>**Уровни программы**

**Уровни программы** предполагают реализацию параллельных процессов освоения содержания программы на её разных уровнях углублённости, доступности и степени сложности, исходя из диагностики и комплекса стартовых возможностей каждого из учащихся.

#### **Условия формирования подгрупп разноуровневости:**

1.Диагностика уровня мотивации учащегося.

2.Диагностика уровня психического развития.

3.Диагностика уровня развития способностей становления компетенций технического творчества.

На занятиях создаются такие условия, при которых одинаковое задание упрощается или усложняется в зависимости от возраста детей. В целях рационального построения педагогического процесса, в каждом конкретном случае определяется две-три подгруппы и в соответствии с ними дифференцируется воспитательно-образовательная работа.

#### *Стартовый уровень:*

Предполагает использование и реализацию общедоступных и универсальных форм организации материала, минимальную сложность предлагаемого для освоения содержания программы. В данной программе стартовый уровень специализируется на знакомстве

с основами компьютерной графики и иллюстрации. На этом уровне учащиеся получают мотивацию для дальнейших занятий по художественно-техническому творчеству на более углубленном уровне.

## *Базовый уровень:*

Предполагает использование и реализацию таких форм организации материала, которые допускают освоение специализированных знаний и языка, гарантированно обеспечивают трансляцию общей и целостной картины. В данной программе освоение программного материала базового уровня предполагает получение учащимися специализированных знаний в области компьютерной иллюстрации.

## *Продвинутый уровень:*

Предполагает использование форм организации материала, обеспечивающих доступ к сложным (возможно узкоспециализированным) и нетривиальным разделам. В данной программе продвинутый уровень предусматривает работу с детьми направленную на углубленное изучение материала с выполнением творческих и проектных заданий.

# <span id="page-7-0"></span>**Срок освоения общеразвивающей программы**

Определяется содержанием программы и составляет 1 год, 68 часов: - по учету 68 часов; - в рамках персонифицированного обучения: 60 часов (1 блок), по муниципальному заданию - 8 часов (2 блок)

# <span id="page-7-1"></span>**Режим занятий**

Продолжительность одного занятия: 45 минут

Перерыв между занятиями: 10 минут

Количество занятий в неделю: 2 (по 2 занятия 1 раз в неделю)

Количество учебных часов в неделю: 2

Количество за учебный год: 68 часов: - по учету 68 часов; - в рамках персонифицированного обучения: 60 часов (1 блок), по муниципальному заданию - 8 часов (2 блок)

# <span id="page-7-2"></span>**Планируемые результаты**

По итогам освоения образовательной программы учащиеся должны сформировать следующие

компетенции:

- умение генерировать идеи;
- способность слушать и слышать собеседника;
- умение аргументировано отстаивать свою точку зрения;
- умение комбинировать, видоизменять и улучшать идеи;
- способность к критическому мышлению, умение объективно оценивать результаты своей работы;
- навыки работы в графическом редакторе и на графическом планшете.

## <span id="page-7-3"></span>**Предметные результаты:**

*Учащие должны знать:* 

• Основные сферы применения иллюстрации в окружающем мире.

- Правила техники безопасности при работе с материалами и инструментами, необходимыми для создания иллюстративных проектов;
- Основные функции и инструменты изученного программного обеспечения.
- Основные приемы для создания иллюстраций на компьютере, особенности передачи информации в цифровом виде.
- Основы компьютерной графики, основные термины в сфере графического дизайна, основы колористики и композиции.

*Учащие должны уметь:*

# **Стартовый уровень:**

- Владеть на уровне пользователя компьютерной техникой, извлекать нужную информацию;
- Работать по образцу, составлять простые эскизы, рисовать объекты по образцу; **Базовый уровень:**
- Выполнять заданную работу по образцу;
- Применять различные виды инструментов для иллюстрирования;
- Реализовывать творческий замысел;
- Анализировать, планировать предстоящую практическую работу, осуществлять контроль качества результатов собственной практической деятельности.

# **Продвинутый уровень:**

- Самостоятельно создавать полноценную сюжетную иллюстрацию с использованием основ композиции и теории цвета.
- Находить, сохранять и систематизировать нужную информацию для реализации идей, работать компьютерной техникой (ПК, ноутбук, графический планшет).
- Работать с графическим редактором для создания графики и иллюстрации («Adobe Photoshop»).

# <span id="page-8-0"></span>**Личностные результаты:**

# **Стартовый уровень:**

- Рассказывать о мотивах образовательной деятельности;
- Объяснять значимость ценности здорового и безопасного образа жизни, осознавать значения семьи в жизни человека и общества, ценности уважения к другому человеку, его мнению, мировоззрению, культуре.

# **Базовый уровень:**

- Осознавать мотивы образовательной деятельности, определять ее цели и задачи;
- Ориентироваться в правах и обязанностях как члена коллектива;
- Проявлять готовность к целенаправленной познавательной деятельности;
- Проявлять готовность к применению ценности здорового и безопасного образа жизни, значения семьи в жизни человека и общества, ценности уважения к другому человеку, его мнению, мировоззрению, культуре.

# **Продвинутый уровень:**

- Иметь представление о сущности профессий, связанных со сферой графического дизайна и иллюстрации;
- Применять навыки здорового и безопасного образа жизни, положительные отношения в семьи и обществе, уважения к другому человеку, его мнению, мировоззрению, культуре.

## <span id="page-9-0"></span>**Метапредметные результаты:**

## **Стартовый уровень:**

- Перечислять основные теоретические понятия предметной области;
- При консультационной поддержке педагога, извлекать и структурировать информацию из различных источников.

## **Базовый уровень:**

- Ориентироваться в содержании теоретических понятий предметной области (в пределах программы) и использовать их при выполнении творческих заданий;
- Самостоятельно, извлекать и структурировать информацию из различных источников. **Продвинутый уровень:**
- Высказывать свое мнение и давать оценку по поводу различной информации, действий, поступков;
- Выражать познавательный интерес, техническое мышление, интеллектуальные, творческие, коммуникативные и организаторские способности;

# <span id="page-9-1"></span>**Формы аттестации**

Система оценки результатов освоения программы происходит с помощью таких форм и методов как:

- Наблюдение-оценка и анализ работ, достижений учащихся (в том числе и самооценка);
- Самостоятельная творческая работа;
- Защита творческих работ;
- Анализ творческих достижений детей;
- Сравнительный анализ результатов начального и итогового базового и проективного уровней знаний;
- Сравнительный анализ успешности выполнения детьми специальных знаний и параметров развития творческого мышления на начало и конец года;
- Оценка сформированности отношения детей к окружающей среде;
- Выявление интереса детей к выбранному виду деятельности (развитие мотивации).

Способы проверки ожидаемых результатов могут быть:

- Текущий контроль, промежуточная аттестация;
- Порядок осуществления текущего контроля и промежуточной аттестации учащихся регламентируется Положением о проведении промежуточной аттестации учащихся и осуществления текущего контроля их успеваемости.

Проводимая диагностика способствует:

- Обеспечению положительной мотивации для изобразительной деятельности ребенка;
- Дальнейшему увеличению объему знаний в изучаемой области;
- Формированию адекватной самооценки у учащегося.

Оценка и контроль результатов освоения программы осуществляется 3 этапа (в начале, середине, конце года).

**Текущий контроль** – текущая диагностика проводится в течение учебного периода в целях:

• контроля уровня достижения учащимися результатов, предусмотренных дополнительной общеразвивающей программой;

- оценки соответствия результатов освоения дополнительных общеразвивающих программ требованиям, определенным в дополнительной общеразвивающей программе;
- проведения учащимся самооценки, оценки его работы педагогическим работником с целью возможного совершенствования образовательного процесса.

**Промежуточный контроль** – промежуточная диагностика (проводится в конце учебного периода). Целями проведения промежуточной аттестации являются:

- объективное установление фактического уровня освоения дополнительной общеразвивающей программы и достижения результатов освоения дополнительной общеразвивающей программы;
- соотнесение этого уровня с требованиями к результатам, определенным в дополнительной общеразвивающей программе; - оценка достижений конкретного учащегося, позволяющая выявить пробелы в освоении им дополнительной общеразвивающей программы и учитывать индивидуальные потребности учащегося в осуществлении образовательной деятельности;
- оценка динамики индивидуальных образовательных достижений, продвижения в достижении планируемых результатов освоения дополнительной общеразвивающей программы.

# **Срок проведения промежуточной (итоговой) аттестации**: май.

**Форма проведения промежуточной аттестации:** выставка творческих работ (проектов) и их защита.

<span id="page-10-0"></span>Система фиксации промежуточной аттестации (Приложение 2).

# **Содержание программы (планы)**

Учебный план содержит две основные формы занятий: теоретические занятия и практика. Обе формы являются неотъемлемой частью программы и являются необходимыми и достаточными для выполнения поставленных программой целей.

# <span id="page-10-1"></span>**Учебный план. БЛОК 1. ПФ (в рамках системы персонифицированного финансирования) (по модулям)**

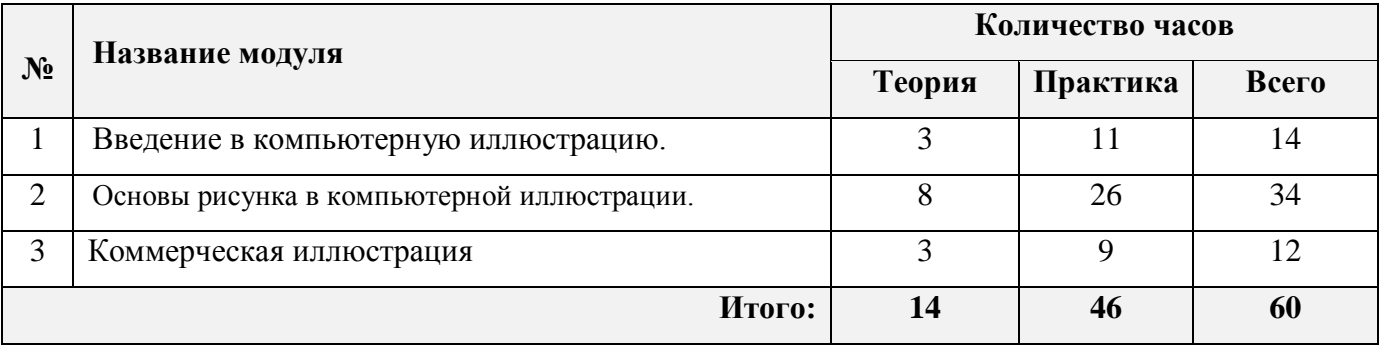

# **Учебно-тематический план. БЛОК 1. ПФ (в рамках системы персонифицированного финансирования)**

<span id="page-10-2"></span>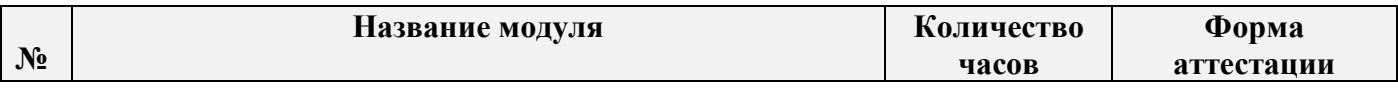

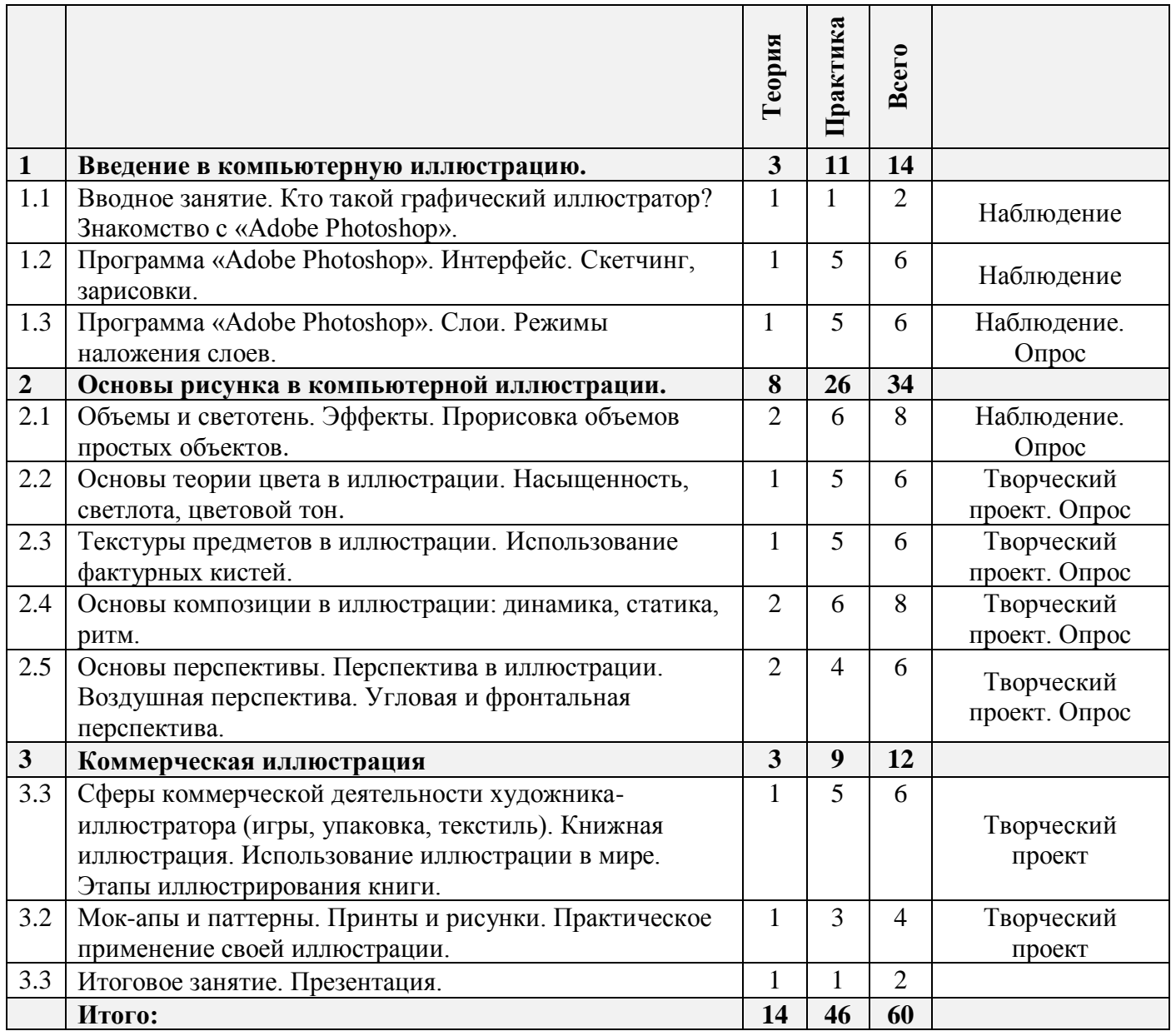

# <span id="page-11-0"></span>**Учебно-тематический план. БЛОК 2. МЗ (в рамках муниципального задания)**

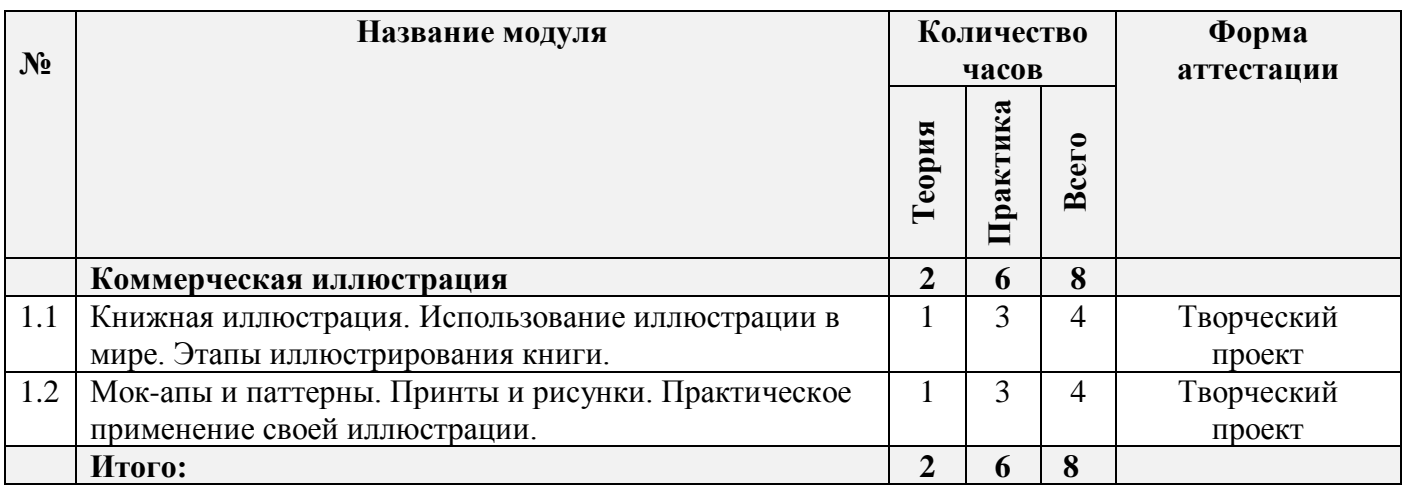

# <span id="page-11-1"></span>**Содержание программы**

## <span id="page-12-1"></span><span id="page-12-0"></span>**Модуль 1. Введение в компьютерную иллюстрацию (14 ч)**

## <span id="page-12-2"></span>**Цель изучения модуля**

Формирование у обучающихся понимания работы художника-иллюстратора как сложной творческой профессии. Знакомство обучающихся с основными видами использования иллюстрации и стилями иллюстрации России и мире. Введение в основные понятия, применяемые в компьютерной иллюстрации, освоение базовых принципов использования инструментов компьютерной анимации.

#### <span id="page-12-3"></span>**Ожидаемые результаты освоения модуля**

Умение создать рабочую среды в программе для простейшей иллюстрации. Начальные навыки работы в программе «Adobe Phoroshop». Умение рисовать с использованием графического планшета в графическом редакторе.

#### <span id="page-12-4"></span>**Содержание модуля**

# **1.1. Вводное занятие. Кто такой графический иллюстратор? Знакомство с Adobe Photoshop (2 ч)**

**Теория.** Вводное занятие. Техника безопасности. Техника безопасности в классе, в помещении РЦДО и на улице.

Кто такой иллюстратор? Краткое введение в историю иллюстрации и графического дизайна. Развитие насмотренности, чувства вкуса и стиля. Иллюстрации вокруг нас. Возможности и области применения иллюстраций, виды современных графических редакторов. Единицы измерения физического размера изображения. Знакомство с программой «Adobe Photoshop»: создания файлы, расширение документа. Рабочая среда.

**Практика:** Выполнение заданий на диагностику общей насмотренной. Знакомство коллектива. Пользование графическим планшетом. Быстрые линейный наброски с натуры для привыкания к планшету. Игры на знакомство коллектива.

#### **1.2. Программа «Adobe Photoshop». Интерфейс. Скетчинг, зарисовки (6 ч)**

**Теория.** Знакомство с программой «Adobe Photoshop»: Интерфейс программы, основные инструменты, кисти и заливки. Основные инструменты для рисования. Скетчинг, зарисовки. Особенности этапов скетчинга (изображение людей, растительности здании). Пятно и линия. **Практика:** Задание на тренировку линейного и тонового рисунка. Рисунок «от пятна» и «от линии». Скетчинг деревьев разного вида, силуэтный скетчинг людей.

#### **1.3 Программа «Adobe Photoshop». Слои. Режимы наложения слоев (6 ч)**

**Теория.** Сущность и специфика слоя, фонового слоя; особенности формирования многослойных изображений. Режимы наложения слоев. Применение эфектов слоя. Векторные объекты и растрирование. Виды иллюстрации: портрет, натюрморт, пейзаж.

**Практика:** *Задание стартового уровня:* практическая работа на использование 2 -3 слоев использование в программе Открытка «Закат». Простой натюрморт на осеннюю тему. Автопортрет.

*Задание базового уровня:* практические работы с использование множества слоев в программе, блокировка пикселей слоя.

*Задания продвинутого уровня:* практические работы с использование множества слоев использование в программе, блокировка пикселей слоя, использование режимов наложения слоев и эффектов слоя.

#### <span id="page-13-0"></span>**Материально-техническое обеспечение**

Презентационное оборудование. Персональные компьютеры, оснащенные в соответствии с общими материально-техническими требования к программе. Методические материалы.

#### <span id="page-13-1"></span>**Учебно-методическое обеспечение модуля**

**Формы работы:** лекции, беседы, игровые формы работы, практические занятия, активные и интерактивные формы работы.

**Методы**: словесные, наглядные, репродуктивные, проблемно-поисковые, дискуссии, метод проблемных ситуаций.

## <span id="page-13-2"></span>**Модуль 2. Основы рисунка в компьютерной иллюстрации (34 ч)**

#### <span id="page-13-3"></span>**Цель изучения модуля**

Освоение базовыми приёмами построения объемов в иллюстрации. Знакомство с основами художественных взаимодействий объектов по цвету и композиции. Развитий представлений о стили в иллюстрации. Развитие общей художественной грамотности.

## <span id="page-13-4"></span>**Ожидаемые результаты освоения модуля**

Навык стилистического и композиционного анализа чужих иллюстрации. Выполнения построения объемов простейших объектов. Умение применять полученные знания на практике.

#### <span id="page-13-5"></span>**Содержание модуля**

#### **2.1. Объемы и светотень. Эффекты. Прорисовка объемов простых объектов (8 ч)**

**Теория.** Прорисовка объемов простых объектов. Собственные и падающие тени. Рефлексы. Контактное затенение (оклюжн). Эффекты слоя. Автоматическая тень в «Adobe Photoshop». Размытие по Гаусу.

**Практика:** *Задание стартового уровня:* Создание тематических иллюстрации с прорисовкой, падающей тени объектов.

*Задание базового уровня:* Создание тематических иллюстрации с прорисовкой, падающей и собственной тени объектов.

*Задания продвинутого уровня:* Создание тематических иллюстрации с прорисовкой, падающей и собственной тени объектов, обозначение контактного затенения, с учетом разного расположения источника света. Расстановка бликов.

#### **2.2. Основы теории цвета в иллюстрации. Насыщенность, светлота, цветовой тон (6 ч)**

**Теория:** Основы теории цвета. Цвет и настроение. Использования цветового круга Иттена. Насыщенность, светлота, цветовой тон. Подготовка палитры и мини-эскиза. Работа в разных гармония цвета. Способы перекраски объекта.

**Практика:** *Задание стартового уровня:* Стилизация цветом своей фотографии посредством обрисовки простыми формами.

*Задание базового уровня:* Стилизация цветом своей фотографии посредством обрисовки простыми формами в разных цветовых гармониях.

*Задания продвинутого уровня:* Стилизация изображения цветами авангарда посредством разложения объемов на простые формы, с учетом веса цвета в иллюстрации.

#### **2.3. Текстуры предметов в иллюстрации. Использование фактурных кистей (6 ч)**

**Теория.** Особенности изображения фактурных материалов: металл, стекло, шерсть, чешуя. Использование фактурных кистей. Загрузка и наложение текстур на рисованный объект. Работа кисти на слое с эффектом.

## **Практика:**

*Задание стартового уровня:* тренировочные кубики с текстурой стекла, металла, шерсти.

*Задание базового уровня:* тренировка отрисовки различных текстур на основе простой открыточной иллюстрации.

*Задания продвинутого уровня:* задание на изображение различных текстур в ходе прорисовки иллюстрации (Стеклянный «снежный» шар, деревянные сани, меховая игрушка. Новогодняя открытка).

### **2.4. Основы композиции в иллюстрации: динамика, статика, ритм (8 ч)**

**Теория.** Композиция в иллюстрации и ее виды: динамика, статика, ритм. Правила композиции: нечетность, правило третей. Линии интереса. .Эффект закулисья. «Поцелуй» и другие распространённые ошибки в композиции. Золотое сечение.

**Практика:** Создание статической и динамической композиции с использованием понятий «линия», «точка», «пятно». Создание сюжетной иллюстрации с использованием правил композиции. Перерисовка композиции в необычный ракурс (вид сверху, вид снизу).

# **2.5. Основы перспективы. Перспектива в иллюстрации. Воздушная перспектива. Угловая и фронтальная перспектива (4 ч)**

**Теория.** Перспектива в иллюстрации. Воздушная перспектива. Точки схода. Угловая и фронтальная перспектива. Линия горизонта. Ломаем перспективу правильно.

#### **Практика:**

*Задание стартового уровня:* изображение простых предметов в двухточечной перспективе.

*Задание базового уровня:* Изображение улицы города в двухточечной перспективе.

*Задания продвинутого уровня:* иллюстрация урбанистического пейзажа в стиле фэнтези с использование объемов, теней и перспективы.

#### <span id="page-14-0"></span>**Материально-техническое обеспечение:**

Презентационное оборудование. Персональные компьютеры, оснащенные в соответствии с общими материально-техническими требования к программе. Методические материалы.

#### <span id="page-14-1"></span>**Учебно-методическое обеспечение модуля**

**Формы работы:** лекции, беседы, игровые формы работы, практические занятия, проектная деятельность, активные и интерактивные формы работы.

**Методы**: словесные, наглядные, репродуктивные, проблемно-поисковые, дискуссии, метод проблемных ситуаций, метод проектов.

#### <span id="page-15-1"></span><span id="page-15-0"></span>**Цель изучения модуля**

Формирование представлений у обучающихся о принципах создания коммерческих разновидностей иллюстрации. Основы сторителлинга в иллюстрации. Книжная иллюстрация. Понимание принципов презентации иллюстрации. Использование мок-апов.

#### <span id="page-15-2"></span>**Ожидаемые результаты освоения модуля**

Навыки создания и презентации книжной иллюстрации, коммерческой подачи принтов. Умение применять полученные знания на практике.

## <span id="page-15-3"></span>**Содержание модуля**

**3.1. Сферы коммерческой деятельности художника-иллюстратора (игры, упаковка, текстиль). Книжная иллюстрация. Использование иллюстрации в мире. Этапы иллюстрирования книги (6 ч)**

**Теория:** Использование иллюстрации в мире. Главные персонажи, локации, буквица. Этапы иллюстрирования книги. Раскадровка книги и палитра. Виды иллюстрации в книге (виньетка, страница, разворот, иллюстрация на вылет). Форзац и нахзац. Обложка книги.

**Практика:** *Задание стартового уровня:* изображение главного и второстепенного персонажа. Подбор единого колористического решения к выбранной истории.

*Задание базового уровня:* Персонажи и обложка к выбранной истории. Презентация книжной идеи.

*Задания продвинутого уровня:* Раскадровка книги. Отрисовка главного персонажа и одного разворота книги. Верстка обложки.

# **3.2. Мок-апы и паттерны. Принты и рисунки. Практическое применение своей иллюстрации (4 ч)**

**Теория.** Принты и рисунки, в чем разница. Практическое применение своей иллюстрации. Использование мок-апов. Паттерн, бесшовный паттерн.

**Практика:** Подготовка бесшовного паттерна на тему. Использования мок-апов для презентации иллюстрации.

#### **3.3. Итоговое занятие. Презентация (2 ч)**

**Теория:** Подведение итогов.

**Практика:** Просмотр работ, выполненных за учебный год. Презентация и защита проектов, выполненных за год.

#### <span id="page-15-4"></span>**Материально-техническое обеспечение:**

Презентационное оборудование. Персональные компьютеры, оснащенные в соответствии с общими материально-техническими требования к программе. Методические материалы.

## <span id="page-15-5"></span>**Учебно-методическое обеспечение модуля**

**Формы работы:** лекции, беседы, игровые формы работы, практические занятия, проектная деятельность, активные и интерактивные формы работы.

<span id="page-16-0"></span>**Методы**: словесные, наглядные, репродуктивные, проблемно-поисковые, дискуссии, метод проблемных ситуаций, метод проектов.

# **Блок №2 (МЗ, 8 часов)**

## <span id="page-16-1"></span>**Модуль 1. Коммерческая иллюстрация (8 ч)**

#### <span id="page-16-2"></span>**Цель изучения модуля**

Формирование представлений у обучающихся о принципах создания коммерческих разновидностей иллюстрации. Основы сторителлинга в иллюстрации. Книжная иллюстрация. Понимание принципов презентации иллюстрации. Использование мок-апов.

#### <span id="page-16-3"></span>**Ожидаемые результаты освоения модуля**

Навыки создания и презентации книжной иллюстрации, коммерческой подачи принтов. Умение применять полученные знания на практике.

#### <span id="page-16-4"></span>**Содержание модуля**

# **1.1. Книжная иллюстрация. Использование иллюстрации в мире. Этапы иллюстрирования книги (4 ч)**

**Теория:** Использование иллюстрации в мире. Главные персонажи, локации, буквица. Этапы иллюстрирования книги. Раскадровка книги и палитра. Виды иллюстрации в книге (виньетка, страница, разворот, иллюстрация на вылет). Форзац и нахзац. Обложка книги.

**Практика:** *Задание стартового уровня:* изображение главного и второстепенного персонажа. Подбор единого колористического решения к выбранной истории.

*Задание базового уровня:* Персонажи и обложка к выбранной истории. Презентация книжной идеи.

*Задания продвинутого уровня:* Раскадровка книги. Отрисовка главного персонажа и одного разворота книги. Верстка обложки.

# **1.2. Мок-апы и паттерны. Принты и рисунки. Практическое применение своей иллюстрации (4 ч)**

**Теория.** Принты и рисунки, в чем разница. Практическое применение своей иллюстрации. Использование мок-апов. Паттерн, бесшовный паттерн.

**Практика:** Подготовка бесшовного паттерна на тему. Использования мок-апов для презентации иллюстрации.

## <span id="page-16-5"></span>**Реализация программы в режиме дистанционного обучения**

Предложенная программа позволяет частичную и полную реализацию в дистанционном режиме. Причем особенностью второй варианты является то, что процесс практического выполнения работ будет вестись учащимися непосредственно из дома (на собственных персональных компьютерах с использование предустановленных необходимых графических программ). Таким образом второй вариант накладывает определенные трудновыполнимые задачи на родителей учащего и предполагается к использованию только в случае возможности необходимого технического оснащения со стороны учащегося.

При реализации общеобразовательной программы в дистанционном режиме ни цели, ни задачи, ни структура, ни принципы разбиения на модули не изменяются. Образовательный процесс по общеобразовательной программе, делится на два этапа: теоретический этап (лекции, беседы) практический этап.

### **Теоретический этап.**

Лекции (беседы) проходят в формате видеоконференций (вебинаров). Всё происходящее на занятии транслируется в сеть интернет и присутствующие удаленно дети участвуют обсуждении предлагаемой темы с использованием платформы, предоставляющей трансляцию.

В дальнейшем, теоретические вопросы, возникшие у обучающегося, проходящего дистанционное обучение, решаются на обучающей платформе в виде письменного диалога "вопрос-ответ" как между педагогом и учеником, так и в режиме "ученик-ученик" под контролем педагога.

## **Практический этап.**

При реализации практического этапа, ребенка, проходящего дистанционную форму обучения, необходимо обеспечить видеотрансляцией процесса создания анимации с помощью функции демонстрации экрана, для того чтобы педагог имел возможность на разных этапах проектирования анимации вносит своевременные изменения и помощь относительно работы каждого участника занятия в индивидуальной форме.

При выборе обучающимся очно-заочной формы обучения возможна сессионная работа, когда на выполнение всего практического этапа или части его, обучающийся присутствует на занятиях очно.

# **Требования к материально-техническому обеспечению учащегося, проходящего обучение по дистанционной форме.**

Наличие персонального компьютера актуального поколения, оборудованного средствами видеосвязи (вебкамера, средства воспроизведения и записи звука) и высокоскоростного доступа к сети интернет, обеспечивающего видеотрансляцию приемлемого качества. Наличие специального программного обеспечения для работы: программа «Adobe Photoshop», «Quick Time», а также графического планшета и стилуса.

# **Техническое оснащение занятий**

<span id="page-17-0"></span>Для реализации программы минимально необходимый перечень материально-технического обеспечения включает в себя:

- 1. Компьютер 10 шт.
- 2. Комплект проекционной аппаратуры (DVD-плейер, проектор, экран) 1 шт.
- 3. Графический планшет, стилус
- 4. Ножницы, карандаши, фломастеры, краски, кисти, бумага -10 шт.
- 5. Программное обеспечение:
- 6. Windows −10шт.
- 7. Программа «Adobe Photoshop» 10 шт.
- 8. Программа «QuickTime» 10 шт.

## <span id="page-18-1"></span><span id="page-18-0"></span>**Учебные пособия для педагога**

- 1. Амонашвили Ш.А. Здравствуйте, дети! М.: Просвещение, 1983.
- 2. Буйлова, Л. Н. Современные подходы к разработке дополнительных общеобразовательных общеразвивающих программ [Текст] / Л. Н. Буйлова // Молодой ученый. — 2015.
- 3. Смолянов Г.Г. Анатомия и создания образа персонажа в анимационном фильме: учебное пособие. – М: ВГИК, 2005.
- 4. Майзель, С., Основы учения о цветах М.: Мир, 1994
- 5. Нестеренко, О.И. Краткая энциклопедия дизайна. М., 1994.
- 6. Шонесси, А. Как стать дизайнером, не продав душу дьяволу. / А. Шонесси Питер 2015 208 с.
- 7. Э. Элис. Взрослая книга о детской иллюстрации: как нарисовать свою яркую историю.- М.:Манн, Иванов, Фербер, 2020.- 240 с.:ил.
- 8. Д. Зильбер. Разговор об иллюстрации в пижаме и с чашкой кофе- Москва:Эксмо,2020.-304 с.
- 9. Н.Г. Ли. Рисунок. Основы учебного академического рисунка: Учебник.-М.:Эксмо,2015.-480 с.:ил.
- <span id="page-18-2"></span>10. Ч.Кидд.Самая простая книга по графическому дизайну – СПб:Питер,2014.-156 с.:ил.

## **Учебные пособия для обучающихся**

- 1. Нестеренко О.И. Краткая энциклопедия дизайна. М., 1994. С. 77. 2. 3.Холмянский Л.М., А.С. Щипанов «Дизайн: Книга для учащихся». - М: Просвещение, 1985. - 240 с., ил. ISBN 5- 86375-116-9 Б
- 2. Яцюк О., Э.Романычева «Компьютерные технологии в дизайне. Эффективная реклама», Санкт-Петербург, «БХВ-Петербург», 2001.

# <span id="page-18-3"></span>**Информационное интернет-обеспечение**

1. http://www.klyaksa.net.ru – сайт учителей информатики;

2. http://www.rusedu.info – архив учебных программ;

3.<https://vse-kursy.com/read/789-uroki-illyustracii-dlya-nachinayuschih.html> - уроки по иллюстрации для начинающих;

4. <https://infogra.ru/design/45-lektsij-dlya-nachinayushhih-illyustratorov> - сборник лекции по иллюстрации в APh;

5. [https://www.youtube.com/playlist?list=PLWOT\\_kf44zD7ve4dwdhYd2VfgCSeYUcgS-](https://www.youtube.com/playlist?list=PLWOT_kf44zD7ve4dwdhYd2VfgCSeYUcgS) Основы ретуши и коллажирования в Adobe Photoshop;

6. https://jotto8.ru/hudozhestvennye-terminy/illjustratsija - история искусства иллюстрации

7. https://studbooks.net/1027959/kulturologiya/protsess\_sozdaniya\_knizhnoy\_illyustratsii - процесс создания книжной иллюстрации

8. <https://iskusstvoed.ru/2018/08/10/ponjatija-knizhnoj-illjustracii-i-knizhno/-> понятие книжной иллюстрации и книжной графики

9.<https://4tololo.ru/content/7738>- аниматоры Диснея корчили рожи в зеркало, чтобы изобразить эмоции своих персонажей

10.<http://de-ussr.ru/spravochnik/yunzrit/kadr-plan-rakurs.htm>- кадр, план, ракурс

## <span id="page-19-1"></span><span id="page-19-0"></span>**Диагностика уровня мотивации учащегося**

Входная диагностика поводится в начале занятий для определения разноуровневости обучения по данной программе.

**Цель:** определение мотивации учащегося поступающего в детское объединение: стремления к успеху или избегания неудачи.

**Инструкция:** Учащимся в группе предлагается выполнить тест: Прочитайте вопросы, напротив каждого простым карандашом поставьте ответ (цифрой), используя следующую шкалу:

+3 – полностью согласен

 $+2$  – согласен

+1 – скорее согласен, чем не согласен

 $0 -$  не знаю

- 1 – скорее не согласен, чем согласен

- $-2$  не согласен
- 3 полностью не согласен

Давайте тот ответ, который первым приходит вам в голову. Не тратьте времени на его обдумывание. Если у вас возникли какие-то вопросы, задайте их прежде, чем выполнять тест. Теперь приступайте к работе!

Если ребенок испытывает затруднения в выполнении задания, то выполняет индивидуально с педагогом.

#### **Таблица результатов**

#### **Педагог подсчитывает количество ответов + и - заносит в таблицу.**

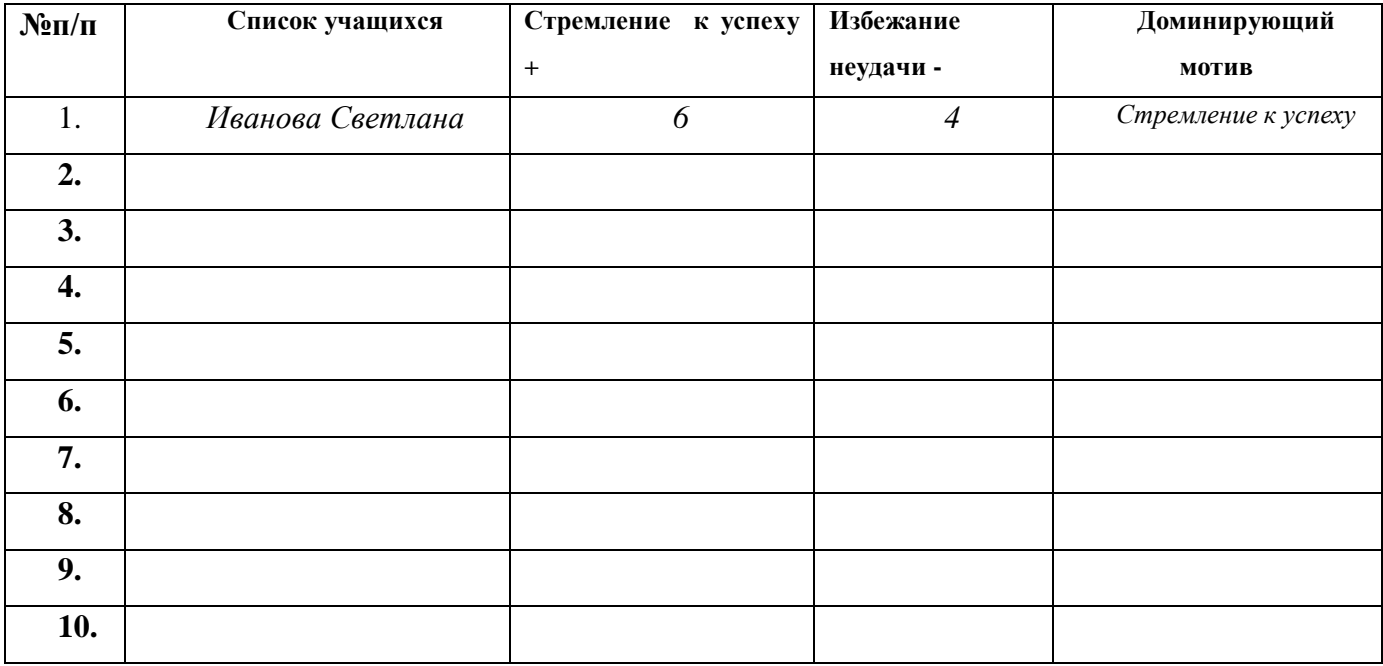

# 

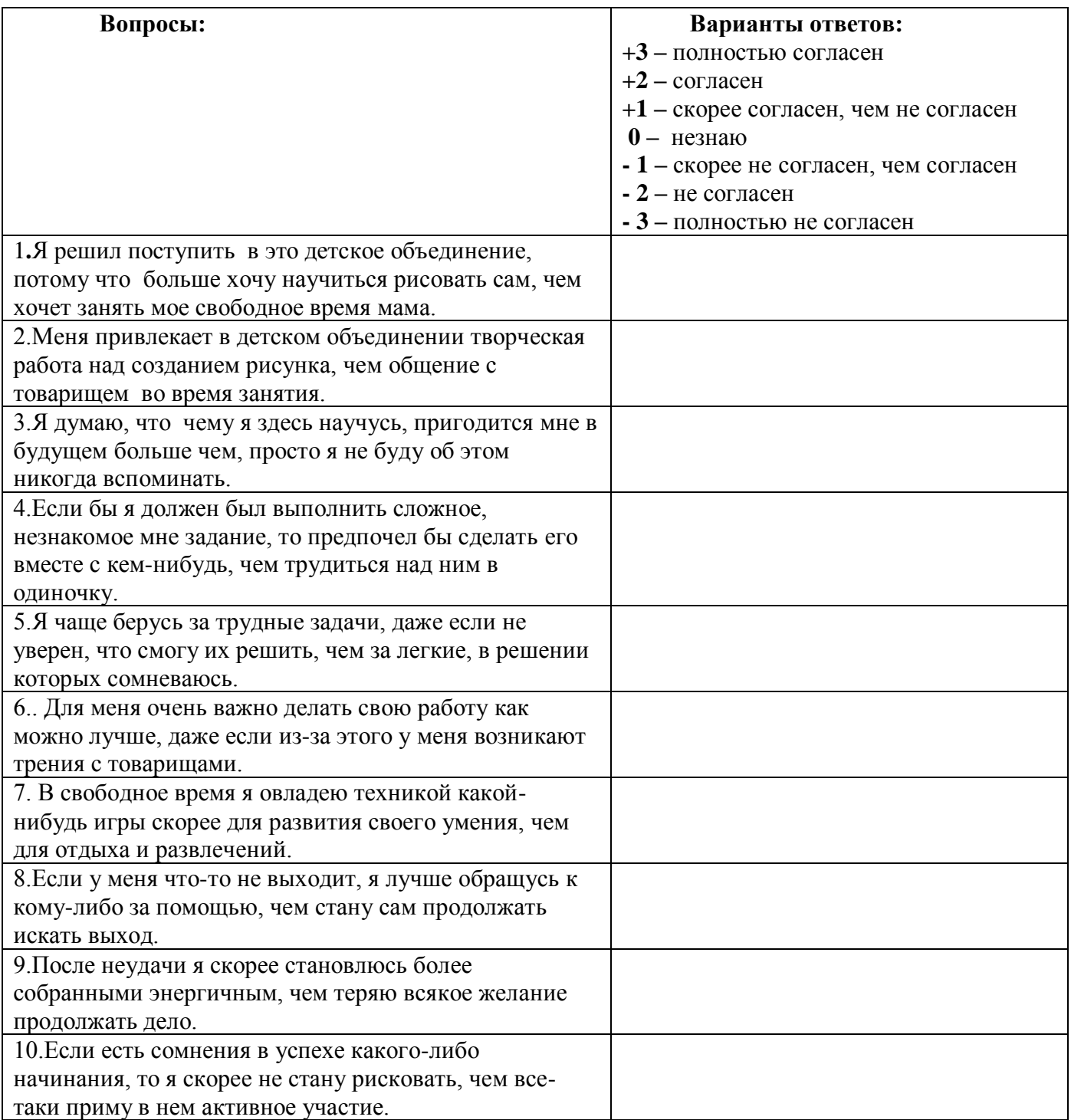

# <span id="page-21-0"></span>**Диагностика уровня психического развития: «Исключение четвертого лишнего»**

Диагностика уровня психического развития: «Исключение четвертого лишнего» (при разработке использовались методика В.М. Когана)

**Цель:** исследование процессов образно-логического мышления, умственных операций анализа и обобщения у ребенка.

**Материал:** картинки с изображением 4 предметов, один из которых не подходит к остальным по следующим признакам: 1) по величине; 2) по форме; 3) по цвету; 4) по родовой категории (дикие – домашние животные, овощи – фрукты, одежда, мебель и др. – 4 шт. от простого к сложному)

**Инструкция:** Ребенку предлагается серия картинок, на которых представлены разные предметы, внимательно посмотри на картинки и определи, какой предмет и, почему является лишним. На решение задачи отводится 3 минуты.

## **Оценка результатов:**

10 баллов – ребенок решил поставленную перед ним задачу за время меньшее, чем 1 минута, назвав лишние предметы на всех картинках и правильно объяснив, почему они являются лишними.

8-9 баллов – ребенок правильно решил задачу за время от 1 до 1,5 минут.

6-7 баллов – ребенок справился с задачей за время от 1,5 до 2 минут.

4-5 баллов – ребенок решил задачу за время от 2 до 2,5 минут.

2-3 балла – ребенок решил задачу за время от 2,5 до 3 минут.

0-1 балл – ребенок за 3 минуты не справился с заданием.

## **Уровни развития:**

10 баллов – очень высокий.

8-9 баллов – высокий.

4-7 баллов – средний.

2-3 балла – низкий.

0-1 балл – очень низкий.

#### **Таблица результатов**

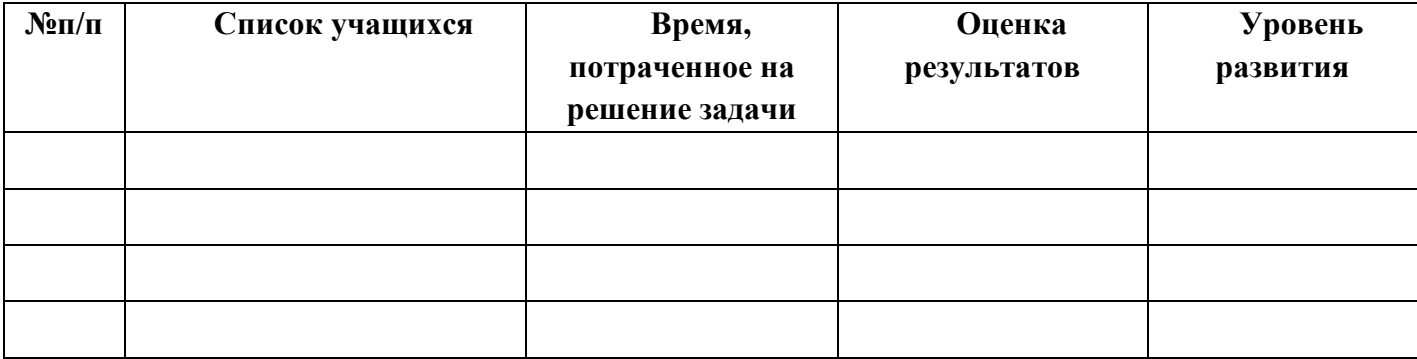

# <span id="page-22-0"></span>Диагностика уровня развития способностей становления компетенций технического творчества.

Пель: Выяснение особенностей проявления технических способностей учащихся, осуществление выстраивания индивидуальных образовательных маршрутов учащихся в зависимости от уровня развития их логических и художественно-творческих способностей.

Инструкция: Детям предлагается заполнить анкету.

## Карта ответов на вопросы анкеты

 $M.\Phi$ Группа Дата заполнения

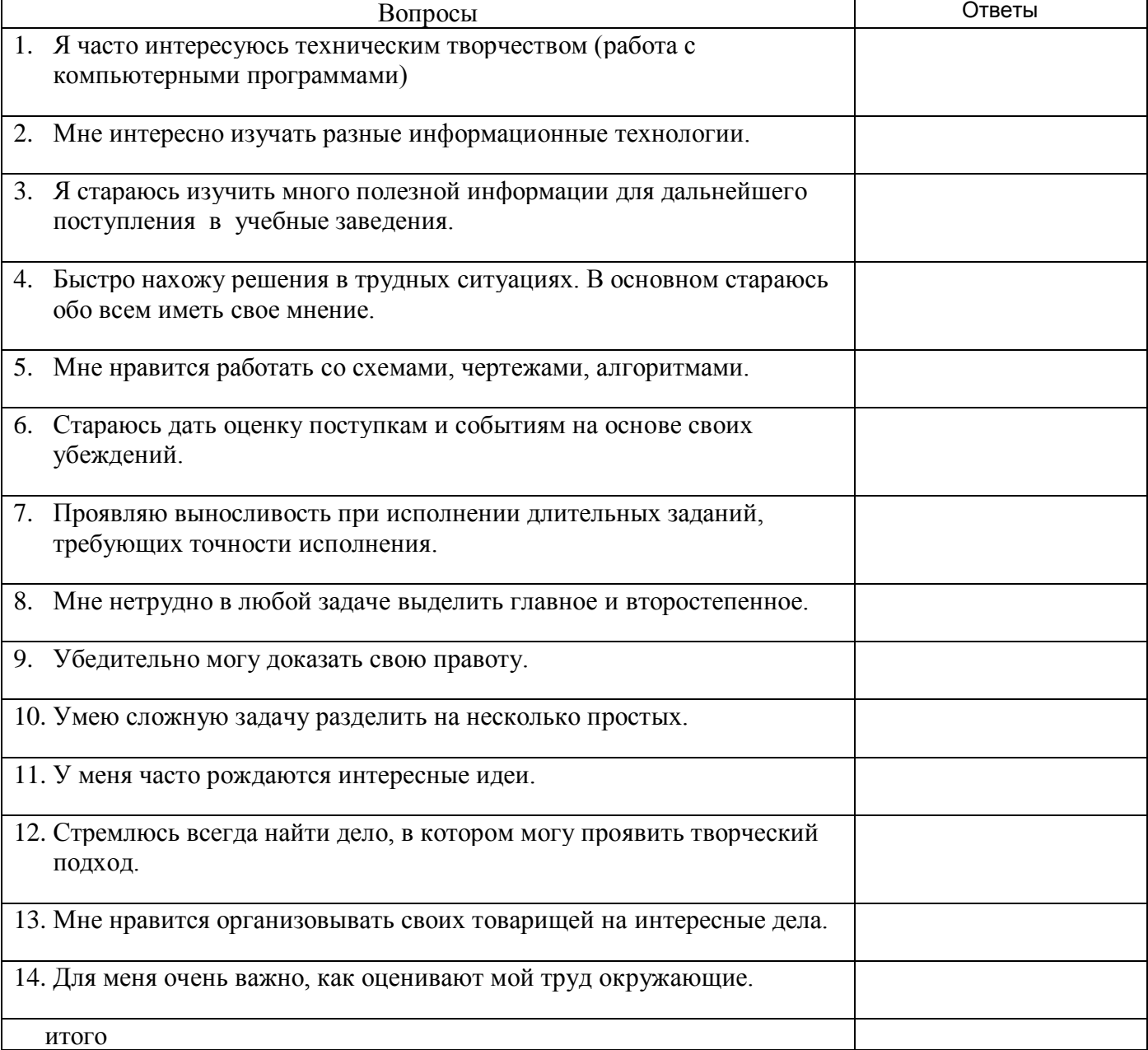

Да — 2; трудно сказать — 1; нет — 0.

<span id="page-23-0"></span>Результаты всех диагностик для удобства их последующего анализа представляются в табличной форме в объединенном виде.

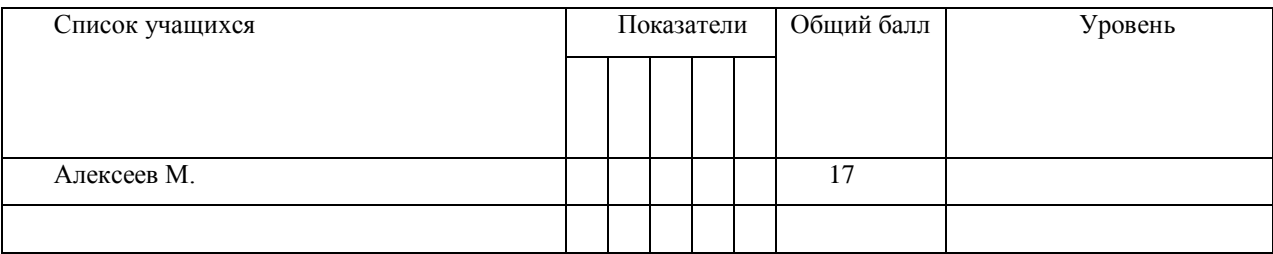

# **Результаты диагностики**

<span id="page-24-0"></span>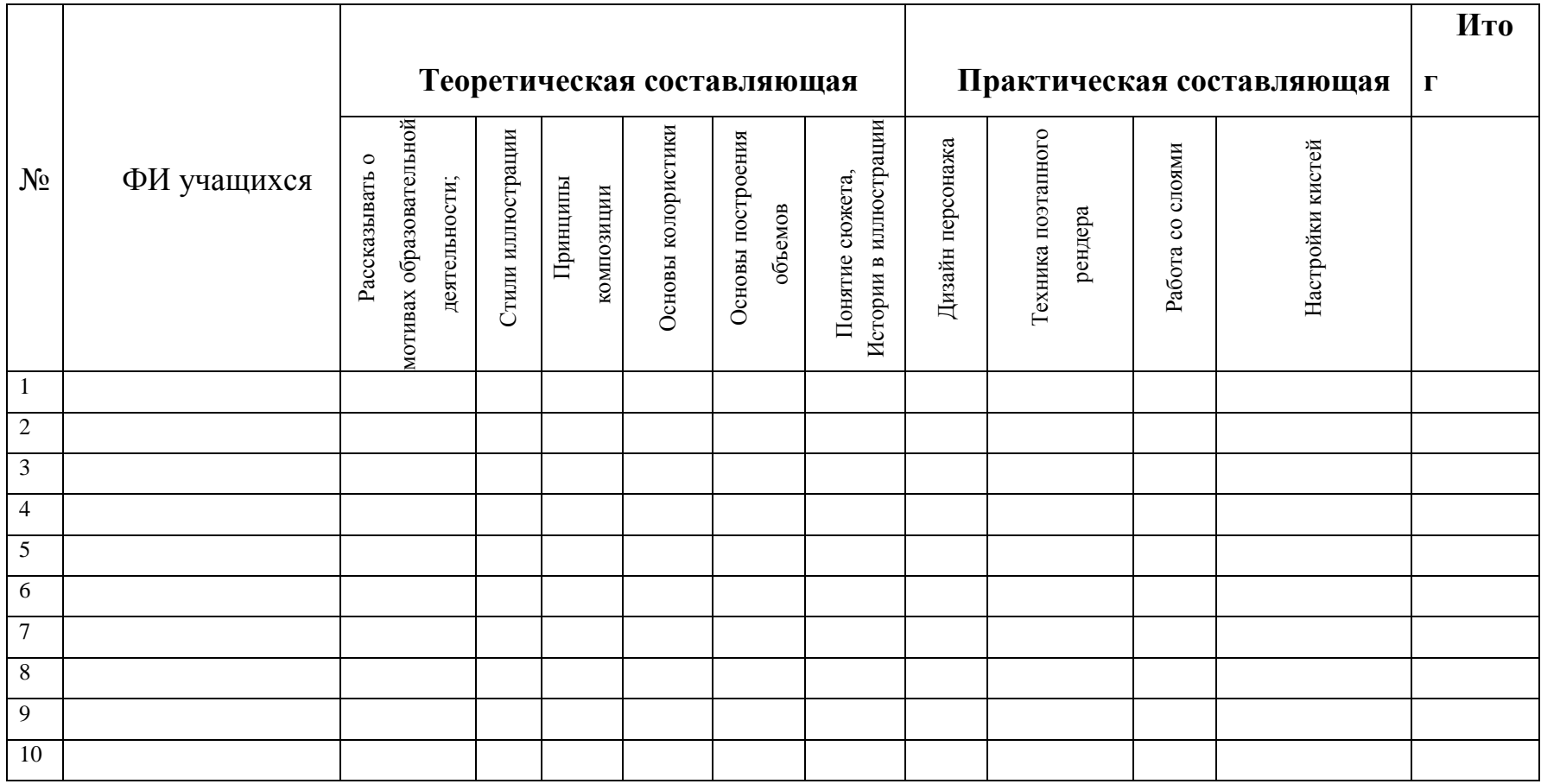

# **Диагностическая карта освоения практических и теоретических знаний**

<span id="page-24-1"></span>Оценка проводится в соответствие с уровнем знаний и навыков присущих уровню учащегося (стартовый, базовый и продвинутый).

Оценки выставляются по шкале:

**- владеет полностью - «2»**

**- справляется с помощью педагога – «1»**

# Диагностическая карта достижения ожидаемых результатов программы

# Уровень освоения программы: Стартовый

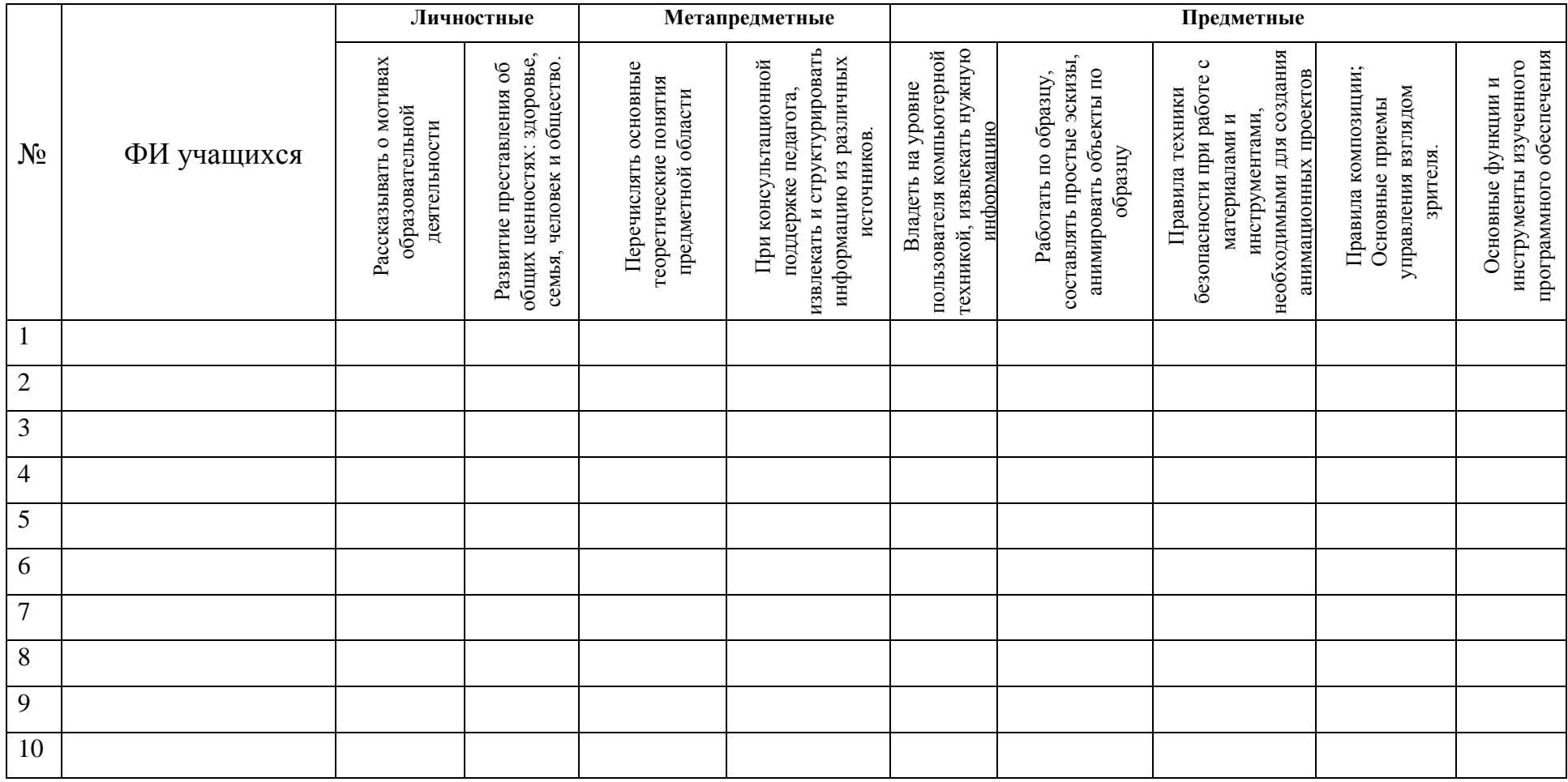

<span id="page-25-0"></span>Оценки выставляются по шкале:

- владеет полностью - «2»

- справляется с помощью педагога - «1»

- слабо владеет или не владеет вообще - «0»

# Уровень освоения программы: Базовый

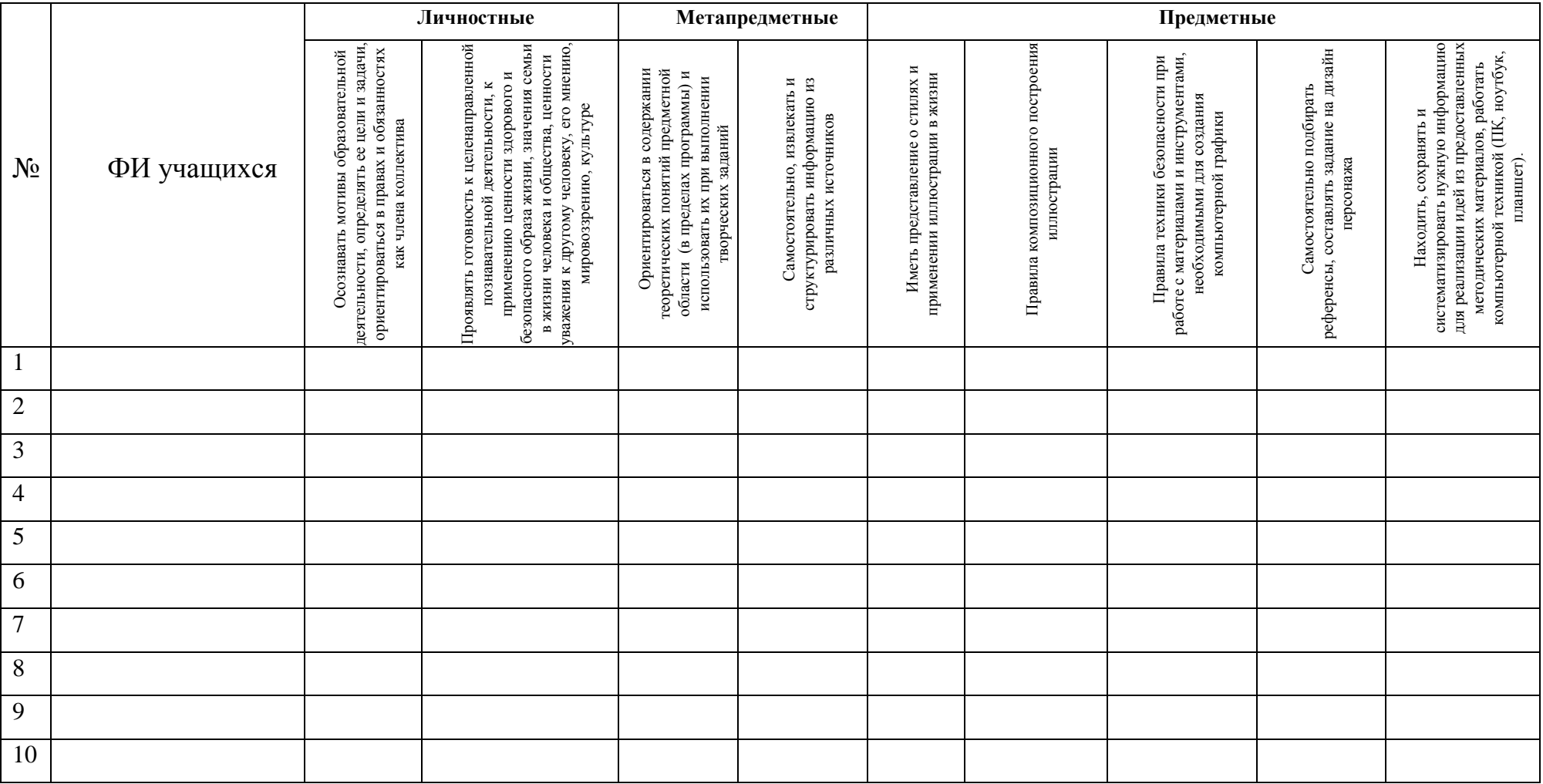

Оценки выставляются по шкале:

- владеет полностью - «2»

- справляется с помощью педагога - «1»

- слабо владеет или не владеет вообще - «0»

# Уровень освоения программы: Продвинутый.

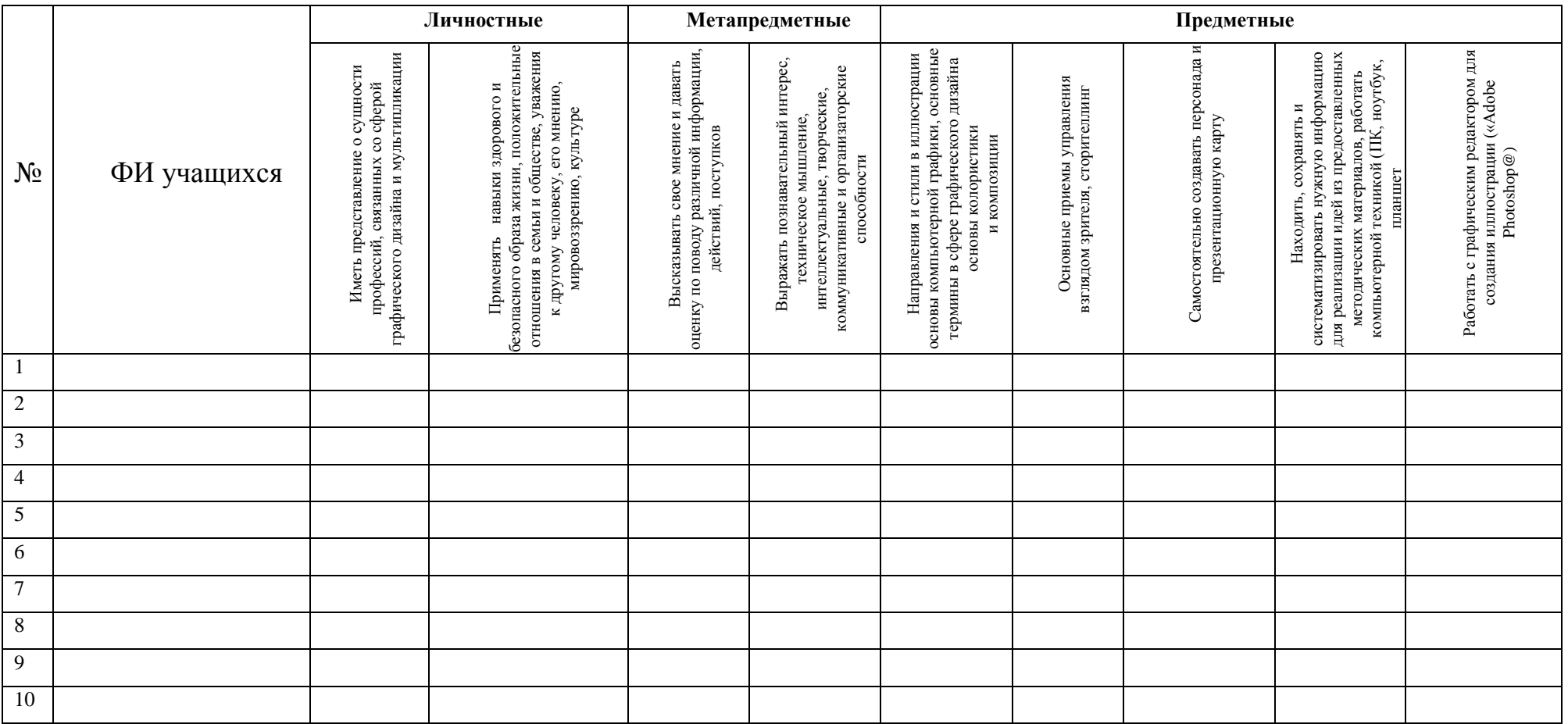

## Процедуры и формы выявления образовательного результата:

Текущий контроль результатов проектной деятельности осуществляется по итогам выполнения групповых и индивидуальных заданий, а также по итогам самостоятельной работы.

Промежуточный (итоговый) контроль состоит в проведении просмотра итоговых работ, а также обсуждении использованных анимационных техник с учетом уровня учащегося. Анализ результатов по совместному обсуждению в группе учащихся. По результатам просмотра, обсуждения, заполнения диагностических карта проводится оценка общего процента освоения программы группой или объединением.

<span id="page-28-0"></span>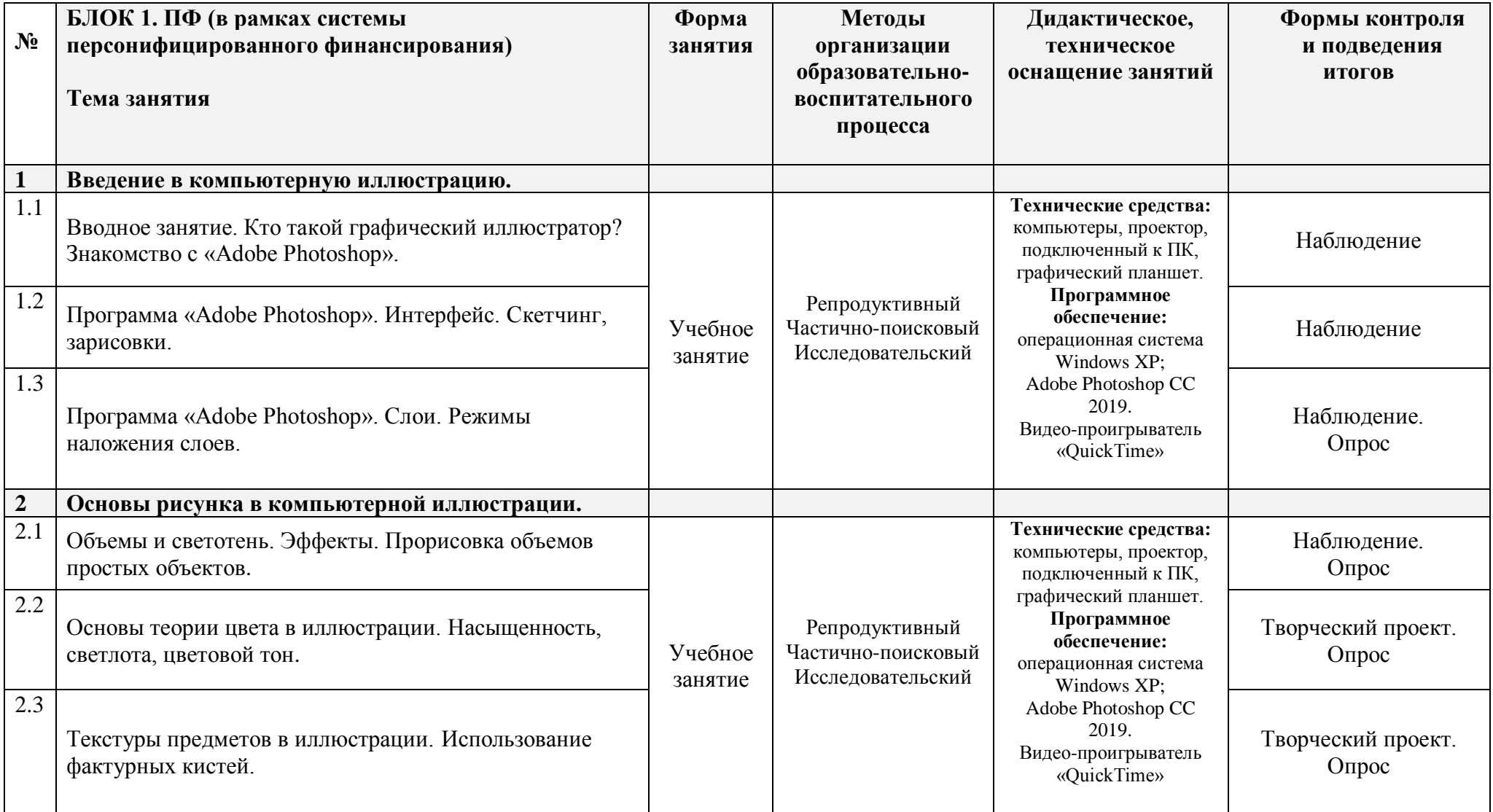

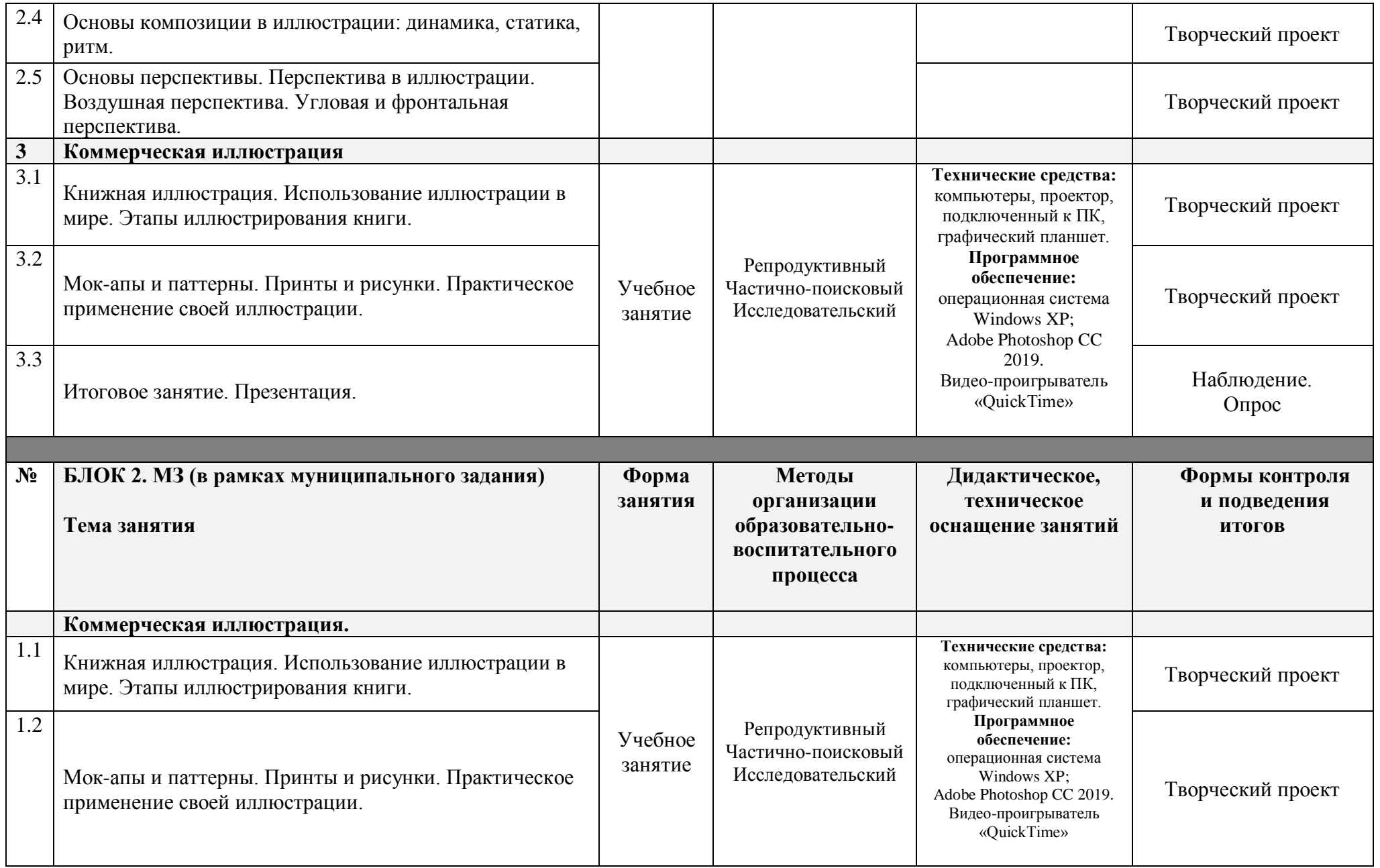

# Учебно-методический комплекс

<span id="page-30-0"></span>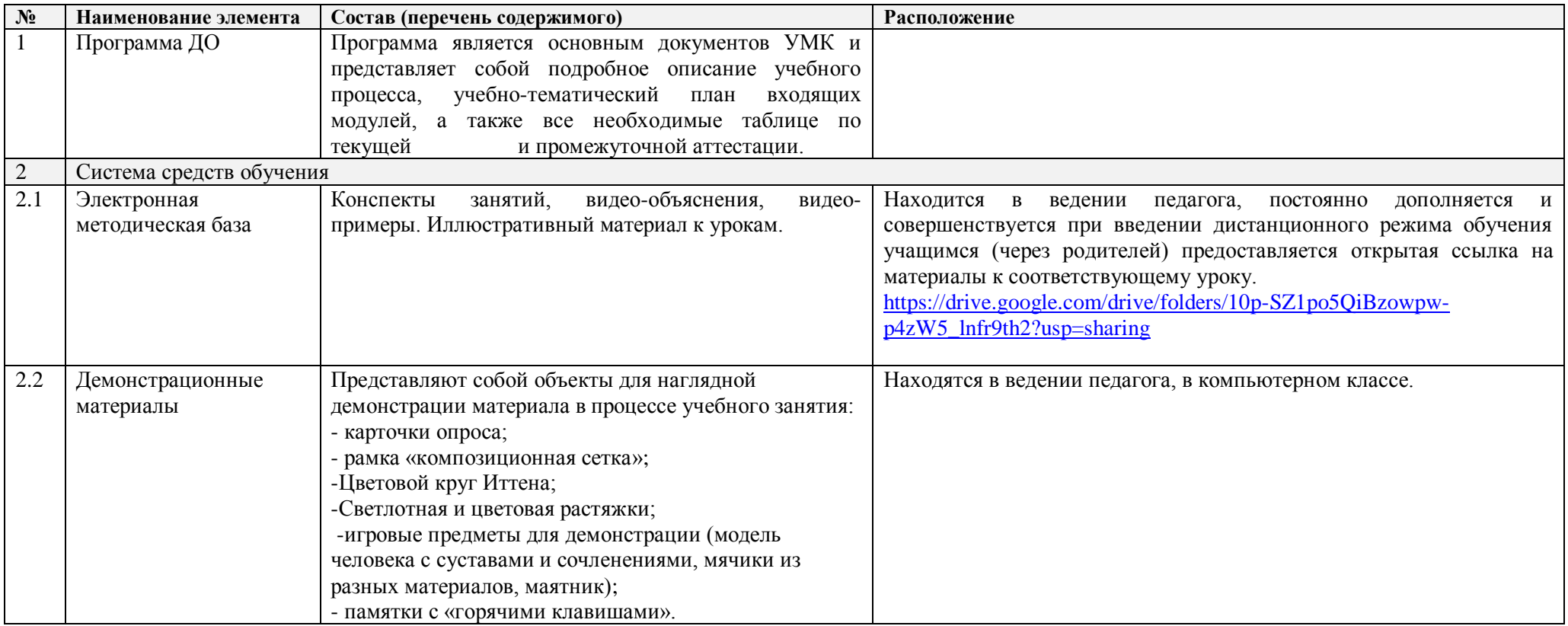

## **Календарный учебный график на 2023-2024 учебный год**

детское объединение

Студия компьютерной анимации и иллюстрации «Желтый Круг»

(направление «компьютерная иллюстрация») **группа № 2 (12-17 лет)** Педагог: Шерстнёва Екатерина Владимировна

#### *Продолжительность учебного года*

Комплектование группы– с 01.09. – 10.09.2023 года

**Начало учебного года** – 1 сентября 2023 года

Начало занятий - 12.09.2023 года

**Окончание учебного года** - 31 мая 2024 года

Продолжительность учебного года – 34 недели – по учету или 30 недель блок №1 по ПФ + 4 недели – блок №2 по МЗ

#### **Праздничные дни:**

4 ноября - День народного единства;

7 января - Рождество Христово;

<span id="page-31-0"></span>23 февраля - День Защитника Отечества;

8 марта - Международный женский день;

1 мая - Праздник Весны и Труда;

9 мая – День Победы.

#### **Каникулы:**

Осенние: с 30 октября 2023 г. по 5 ноября 2023 г.

Зимние: с 31 декабря 2023 г. по 8 января 2024 г.

Весенние с 25 марта 2024г. по 31 марта 2024 г.

**Текущая аттестация:** 3.10 2023г.- 24.10.2023г. 5.12.2023г.-26.12.2023г.

**Промежуточная аттестация:** 17.05.2024г. по 31.05. 2024 г.

### **Количество часов, режим занятий:**

Продолжительность одного занятия: 45 минут

Перерыв между занятиями: 10 минут

Количество занятий в неделю: 2 (по 2 занятия 1 раз в неделю)

Количество учебных часов в неделю: 2

Количество за учебный год: 68 часов: - по учету 68 часов; - в рамках персонифицированного обучения: 60 часов (1 блок), по муниципальному заданию - 8 часов (2 блок)

**Занятия в детском объединении проводятся в соответствии с учебной нагрузкой педагога и расписанием занятий.**

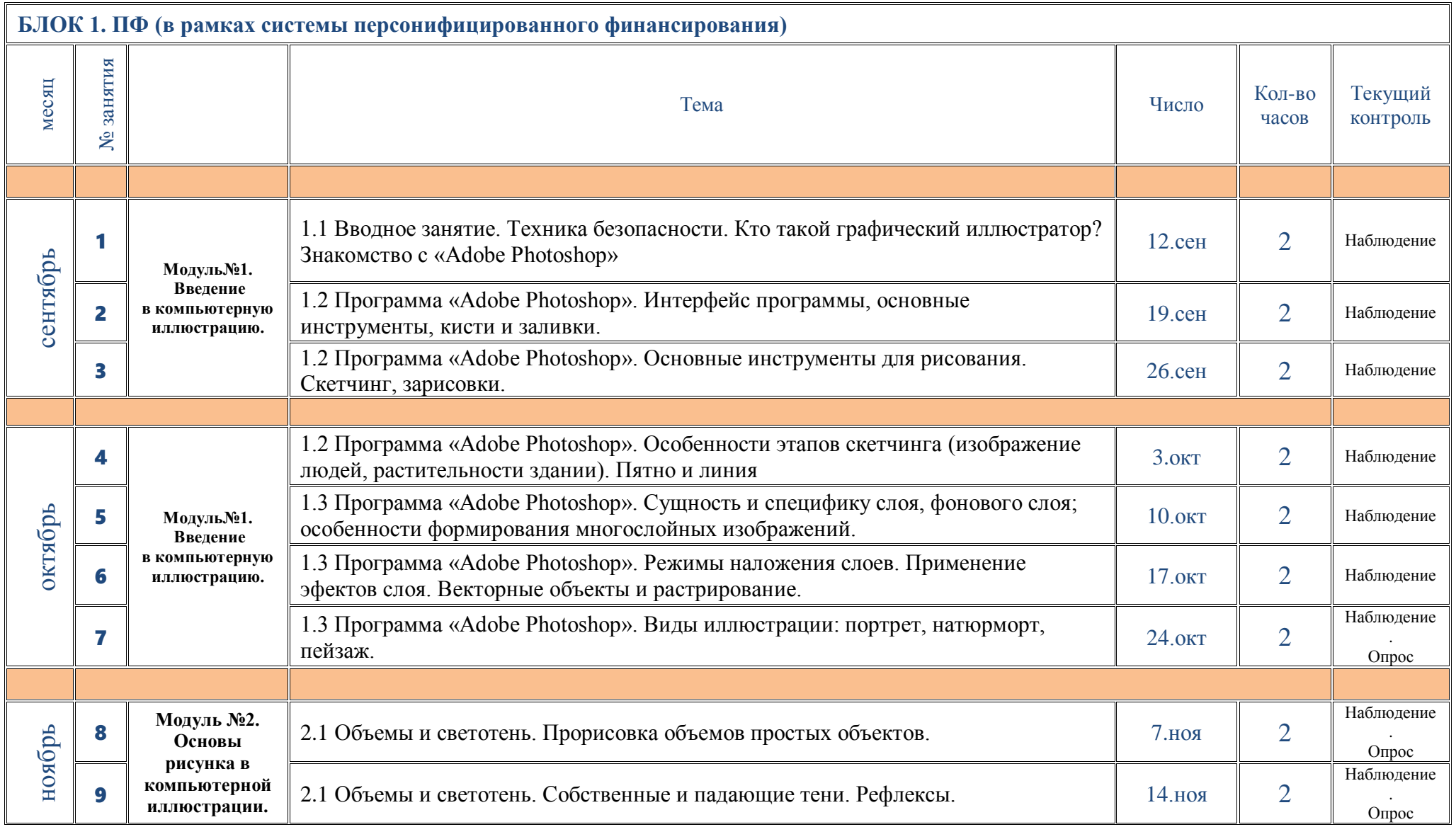

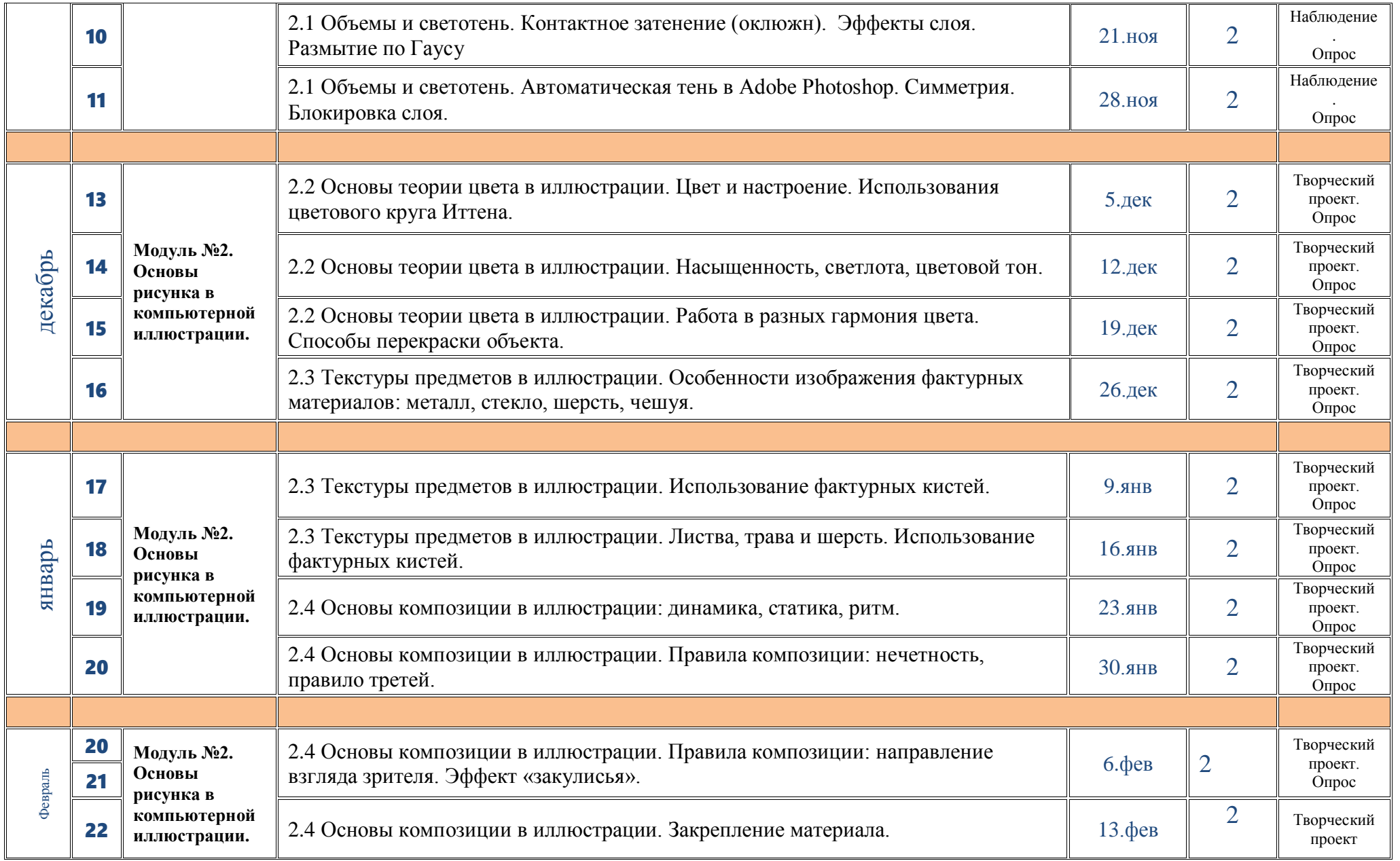

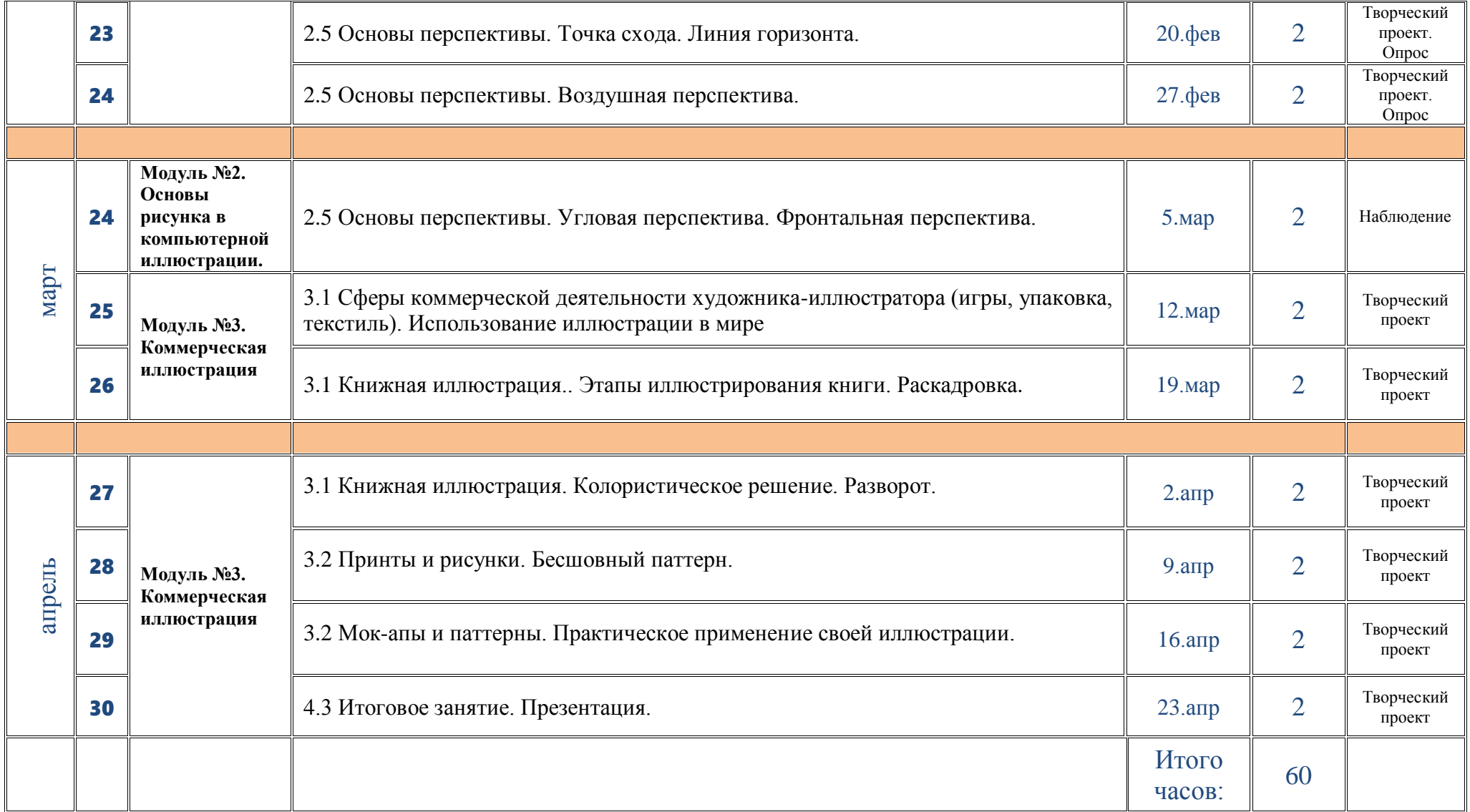

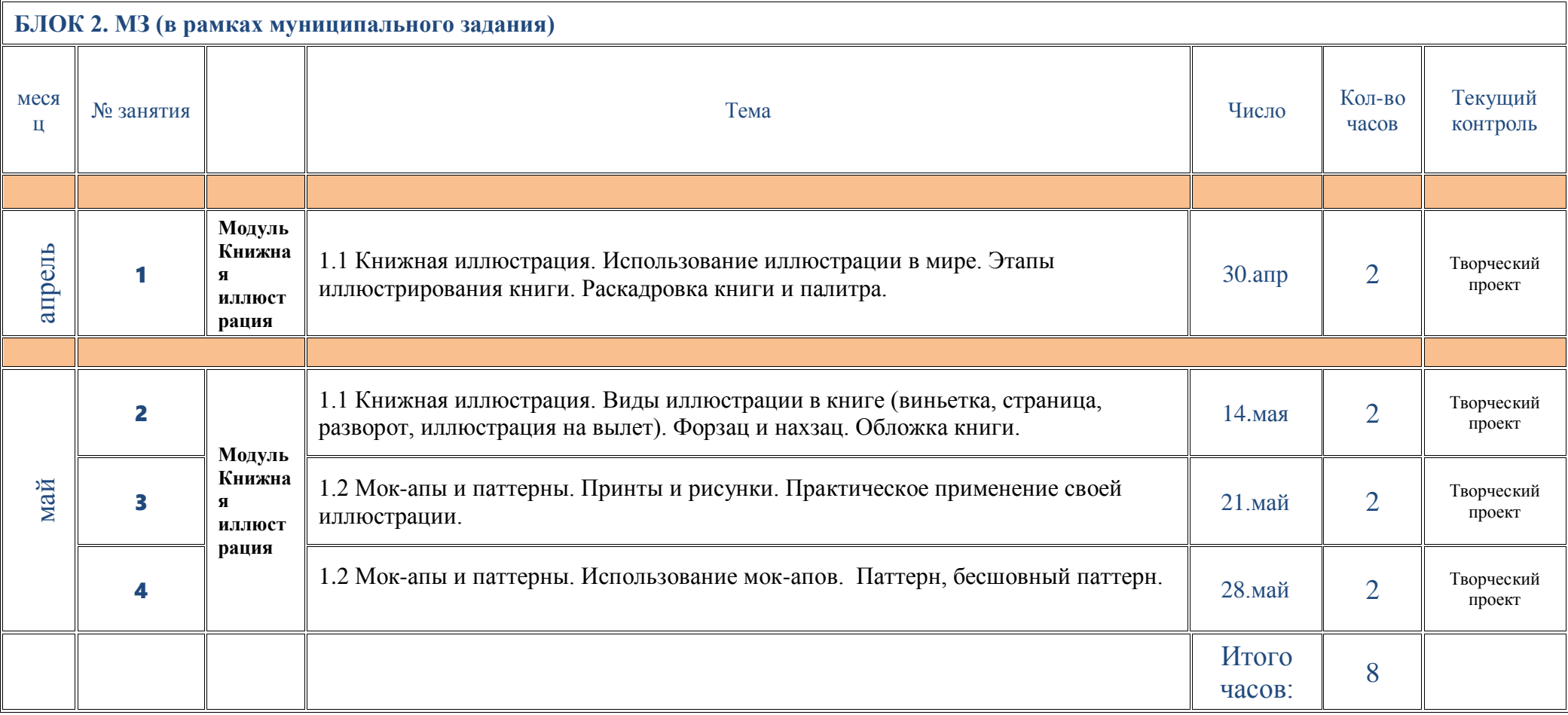

# **План воспитательной работы объединения**

*на 2023-2024 учебный год*

<span id="page-36-0"></span>*для групп в рамках программы «Студия «Жёлтый круг»: Компьютерная иллюстрация 12-17 лет»*

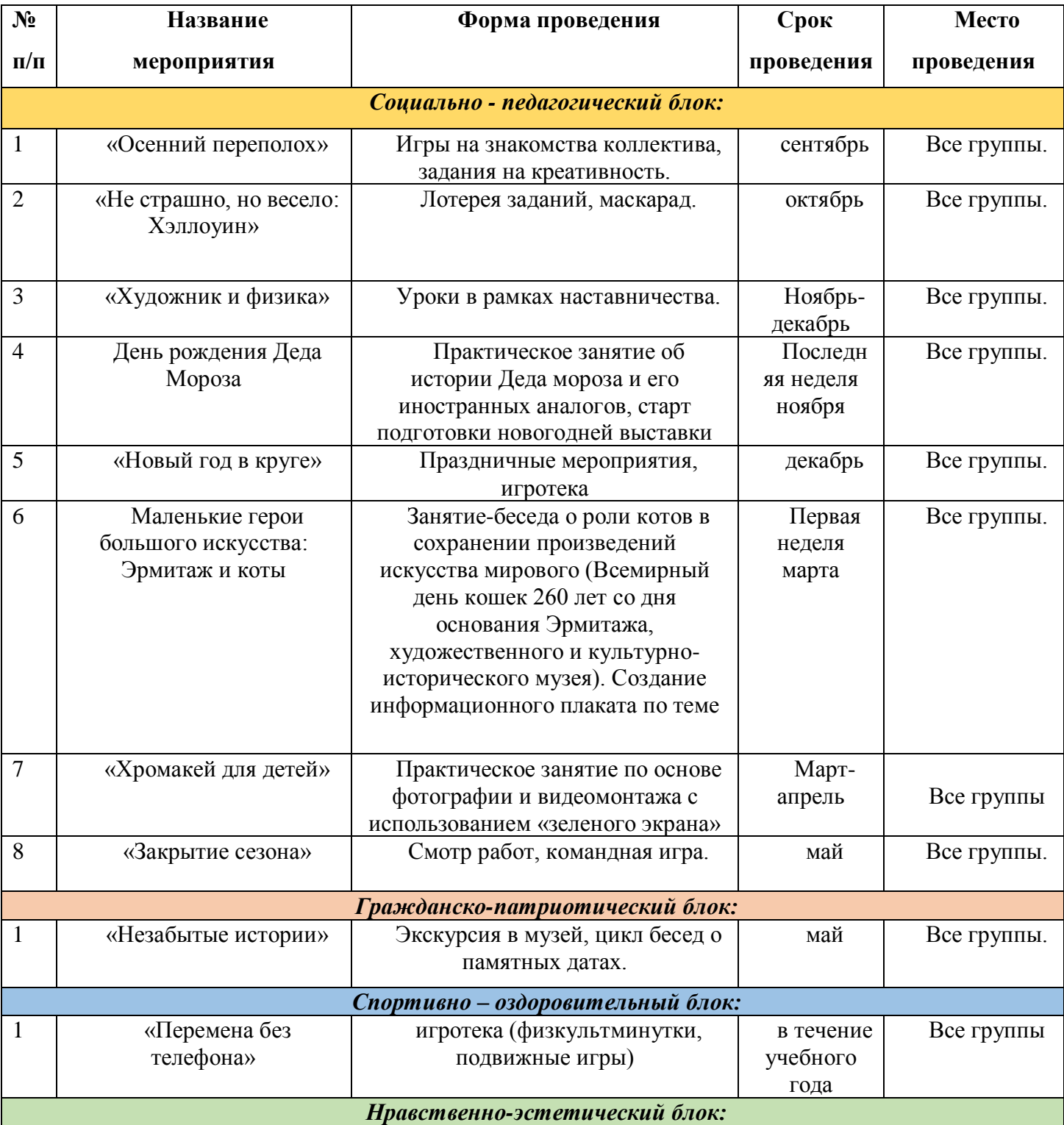

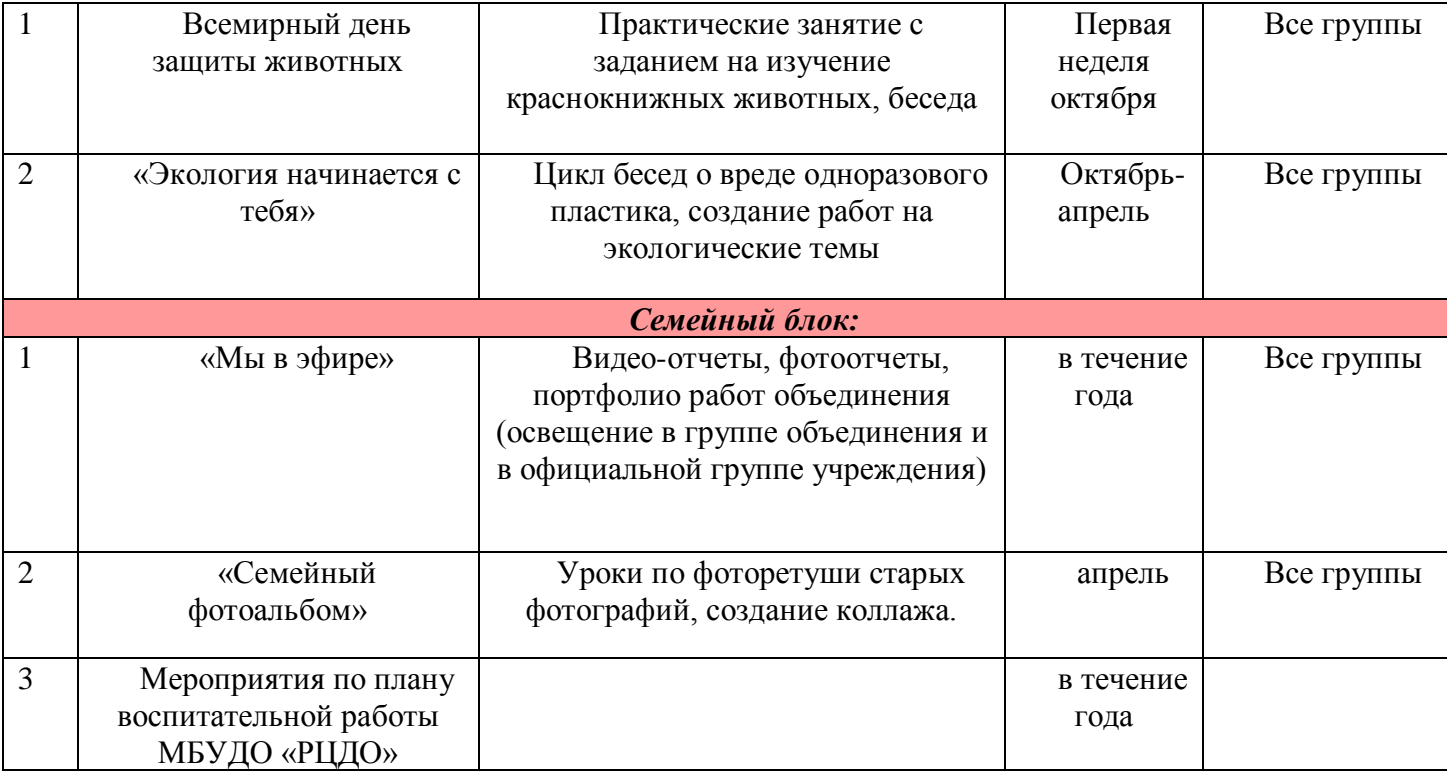

38